# DOCUMENTATION DU CODE DU CHATBOT

### VARIABLES GLOBALES

COMPTHIST (EVENTS.JS)

**Résumé :** Indice de position dans l'historique. **Commentaire :** La position -1 représente le fait qu'aucune précédente entrée n'est affichée dans la barre.

<span id="page-0-0"></span>DEMOMODE (EVENTS.JS)

**Résumé :** Indique si appuyer sur les flèches « Haut » et « Bas » nous fait nous déplacer dans l'historique ou dans le corpus d'exemples prévu pour les démonstrations.

**Commentaire :** True pour mode démo, false pour mode historique.

CTRL|ONE|TWO|THREE|FOUR (EVENTS.JS)

**Résumé :** Chaque variable représente si la touche du clavier du même nom est pressée ou non.

**Commentaire :** Variables utilisées pour les raccourcis multi-touches (ex : Ctrl+1 pour remplacer F1).

PREDIC (PREDIC.JS)

**Résumé :** Objet javascript contenant la structure de données utilisée pour l'auto complétion et la prédiction de texte et quelques fonctions associées à cette dernière. **Commentaire :** La structure est un JSON constitué de trois branches : une première contenant tous les mots de la structure, le dictionnaire, une deuxième contenant les scores et une dernières contenant les suivants.

PREDIC1|PREDIC2|PREDIC3 (PREDIC.JS)

**Résumé :** Ces variables contiennent les valeurs affichées dans les boutons de prédiction associés. **Commentaire :** RAS

<span id="page-0-1"></span>CORPUS (PREDIC.JS)

**Résumé :** Tableau contenant quelques phrases de base pour remplir la structure d'auto complétion à sa première utilisation. **Commentaire :** Il s'agit des questions isolées pour diriger mon stage.

PREVIEW (PREVIEW.JS)

**Résumé :** Variable contenant l'élément du DOM représentant la fenêtre de prévisualisation. **Commentaire :** RAS

ALADIN (ALADIN.JS)

**Résumé :** Dernier widget Aladin-Lite affiché dans la zone de chat. **Commentaire :** RAS

LASTLOOKED (ALADIN.JS)

**Résumé :** Nom du dernier objet astronomique affiché dans le widget Aladin-Lite. **Commentaire :** Utile pour recentrer le widget avant d'en ajouter un autre.

<span id="page-1-0"></span>OTYPE|CATALOG\_NAME|CATALOG\_DESC|MEAS|OID (CATALOGUES.JS)

**Résumé :** Paramètres retournés par le traitement du langage naturel lors d'une demande de catalogues.

Commentaire : Otype → Type de l'objet, Catalog\_name → Nom du catalogue recherché, Catalog Desc  $\rightarrow$  Last ou Most Popular, Meas  $\rightarrow$  Mesure(s) contenue(s) dans le catalogue recherché, Oid  $\rightarrow$  Nom de l'objet mentionné dans le catalogue recherché.

RADIUSVIZIER (VIZIER.JS)

**Résumé :** Rayon utilisé pour la recherche sur VizieR. **Commentaire :** Par défaut vaut 0.5.

AROUNDOTYPE (AROUND.JS)

**Résumé :** Type des objets recherchés lors du déclenchement de l'intention de recherche autour d'un objet précis. **Commentaire :** RAS

DEMO (DEMO.JS)

**Résumé :** Tableau qui contient les exemples proposés lors du mode démo. **Commentaire :** RAS

LASTERROR (ERROR.JS)

**Résumé :** Dernière erreur Javascript levée durant l'exécution du code. **Commentaire :** RAS

LASTREQ (HISTORY.JS)

**Résumé :** Historique des derniers messages de l'utilisateur sous forme de tableau. **Commentaire :** RAS

BDD (PARSER.JS)

**Résumé :** Services du CDS **Commentaire :** Simbad, VizieR et Aladin.

SESSIONID (MAIN.JS)

**Résumé :** ID de session de l'utilisateur, pour pouvoir profiter d'une expérience personnelle. **Commentaire :** RAS.

### INTERFACE

Se trouvent dans ce dossier la totalité (en principe) des fonctions communiquant avec l'interface du chatbot. On trouvera dans cette partie les fonctions relatives à l'affichage en général. L'interface comporte deux chatbos l'un concernant l'interrogation des services du CDS et l'autre, un prototype (auquel on fait référence par chatbot FAQ)

### DISPLAY.JS

Contient les fonctions liées à l'affichage sur la zone de chat et dans les bulles

DISPLAYUSERMESSAGE(MESSAGE)

**Résumé :** Affiche un message dans une bulle de l'utilisateur (bulles bleues). **Entrée** : {String} Message à afficher **Sortie :** Aucune **Commentaire :** RAS

<span id="page-2-0"></span>DISPLAYCHATBOTMESSAGE(MESSAGE)

**Résumé :** Affiche un message dans une bulle du chatbot (bulles noires). **Entrée** : {String} Message à afficher **Sortie** : Aucune **Commentaire :** RAS

### DISPLAYCHATBOTFAQMESSAGE(MESSAGE)

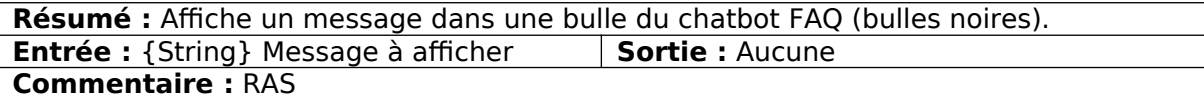

### DISPLAYWAITING()

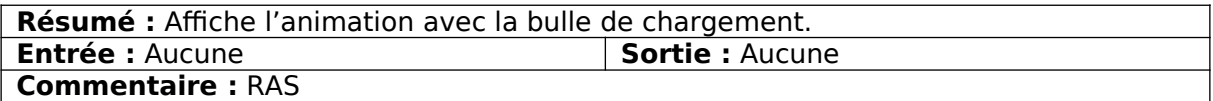

DISPLAYPHOTOMETRIC(OID)

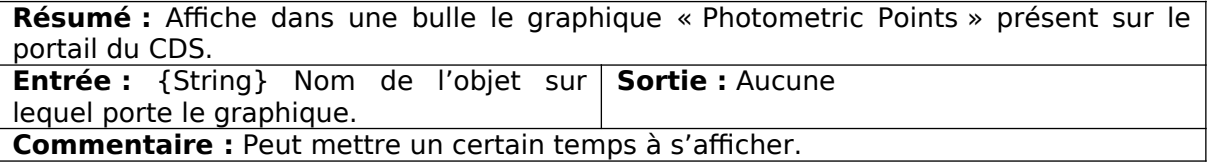

### DESTROYWAIT()

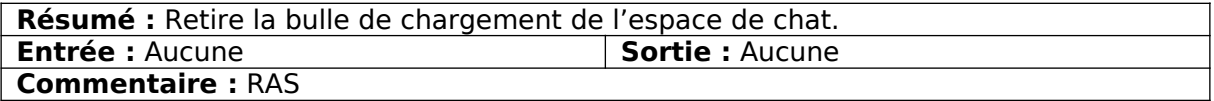

### REFRESHSCROLLING()

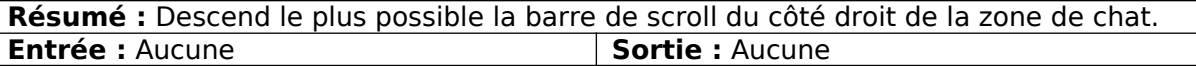

**Commentaire :** Attention aux contenus qui mettent un certain temps à s'afficher. La bulle est momentanément affichée vide, le scroll est effectué puis le contenu s'affiche et augmente la taille de la bulle. La barre de scroll n'est ainsi plus en bas de la zone. Pour contrer cela, il faut appeler de nouveau cette fonction après le chargement des données.

#### UPDATESEARCHBAR()

**Résumé :** Bloque/débloque la barre de recherche au début/à la fin du chargement et lance et supprime l'animation.

**Entrée** : Aucune **Sortie :** Aucune **Commentaire :** Si la fonction est appelée alors que la barre est débloquée, celle-ci se bloque et l'animation de chargement commence, et vice versa.

#### ADDLOGO(TOOL)

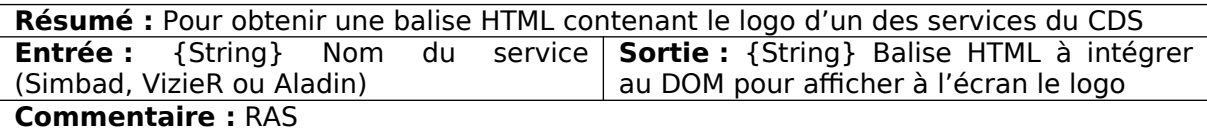

### EVENTS.JS

Contient les fonctions qui s'activent lors d'événements déclenchés par l'utilisateur.

#### ON READY

Ce fichier js commence par un ensemble de déclarations d'événements à détecter au cours de l'utilisation de l'application. On trouve ici le code qui gère les événements suivants :

- Appui sur la touche « Entrée » : Envoi d'un message au chatbot.
- Déplacement de la souris : Si la souris n'est pas sur une zone proposant la preview, celle-ci n'est pas affichée (Indispensable pour gérer le bug de duplication de la zone de prévisualisation).
- Gestion des raccourcis clavier : F1  $\rightarrow$  Premier bouton prédiction, F2  $\rightarrow$  Deuxième bouton prédiction, F3 $\rightarrow$  Dernier bouton prédiction, F4  $\rightarrow$  Activation du mode démo,  $F8 \rightarrow$  activation test unitaire
- Appui sur les touches « Haut » et « Bas » : Déplacement dans l'historique ou dans le mode démo.
- Redimensionnement de la fenêtre : Force le redimensionnement des widgets Aladin-Lite.

#### REFRESHPREVIEW()

**Résumé :** Définit qu'une balise possédant la classe « dialog » affiche une fenêtre de prévisualisation des données (récupérées depuis Simbad) qui suit la souris tant qu'elle la survole. Définit aussi que le clic de l'utilisateur sur une telle zone lance une recherche complète sur l'objet cliqué.

**Entrée** : Aucune **Sortie :** Aucune **Commentaire :** Doit être appelée dès que des balises possédant la class « dialog » sont ajoutées, sinon les nouveaux éléments ne seront pas concernés par l'événement.

REFRESHWEBPAGE(MESSAGE)

**Résumé :** Rafraichit la page quand l'utilisateur envoie le message « clear » au chatbot. **Entrée :** {String} Message envoyé par l'utilisateur **Sortie:** Promesse Javascript puis undefined **Commentaire :** La promesse Javascript est là uniquement pour étouffer les problèmes dus au côté asynchrone du langage.

#### REFRESHACCORDION()

**Résumé :** Définit que les balises possédant la classe « accordion » sont des listes déroulantes jQuery-UI. **Entrée** : Aucune **Sortie :** Aucune **Commentaire :** Doit être appelée dès qu'un menu déroulant est ajouté à la zone de chat.

#### HISTORYBEHAVIOR(EVENT)

**Résumé :** Décrit le comportement à exécuter pour la barre de recherche si l'utilisateur presse les touches « Haut » ou « Bas » et que le mode « Historique » est activé [\(demoMode](#page-0-0) à false). **Entrée :** {Event} Variable d'événement **Sortie :** Aucune Javascript **Commentaire :** Appuyer sur la touche « Haut » affiche une précédente requête plus ancienne, sur la touche « Bas » l'inverse.

#### DEMOBEHAVIOR(EVENT)

**Résumé :** Décrit le comportement à exécuter pour la barre de recherche si l'utilisateur presse les touches « Haut » ou « Bas » et que le mode « Demo » est activé [\(demoMode](#page-0-0) à true). **Entrée :** {Event} Variable d'événement **Sortie :** Aucune Javascript

**Commentaire :** Appuyer sur la touche « Haut » affiche la phrase d'exemple suivante.

### FORMAT.JS

Ce fichier contient les fonctions de formatage des données récupérées de Simbad pour les afficher dans un certain format prédéfini.

### <span id="page-4-0"></span>DEFAULTFORMAT(SIMANSWER)

**Résumé :** Affiche toutes les données présentes dans la structure JSON de retour de Simbad dans une liste déroulante. La fonction essaye également au-dessus de cette liste de créer une fiche synthèse à partir des données qu'elle reconnait (celles décrites dans les fonctions suivantes, à part les flux, la distance et la hiérarchie).

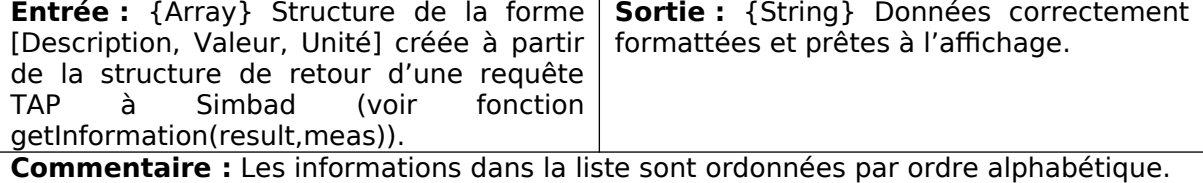

PARALLAXFORMAT(SIMANSWER)

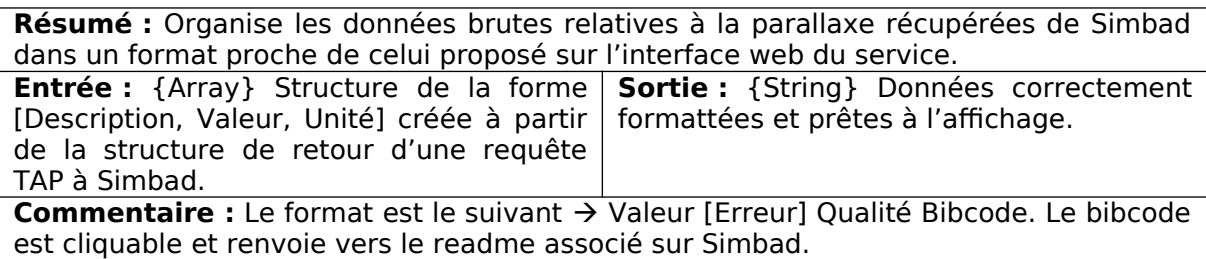

### SPECTRALTYPEFORMAT(SIMANSWER)

**Résumé :** Organise les données brutes relatives au type spectral récupérées de Simbad dans un format proche de celui proposé sur l'interface web du service. **Entrée :** {Array} Structure de la forme [Description, Valeur, Unité] créée à partir de la structure de retour d'une requête **Sortie :** {String} Données correctement formattées et prêtes à l'affichage.

TAP à Simbad. Commentaire : Le format est le suivant → Valeur [Erreur] Qualité Bibcode. Le bibcode est cliquable et renvoie vers le readme associé sur Simbad.

#### COORDINATESFORMAT(SIMANSWER)

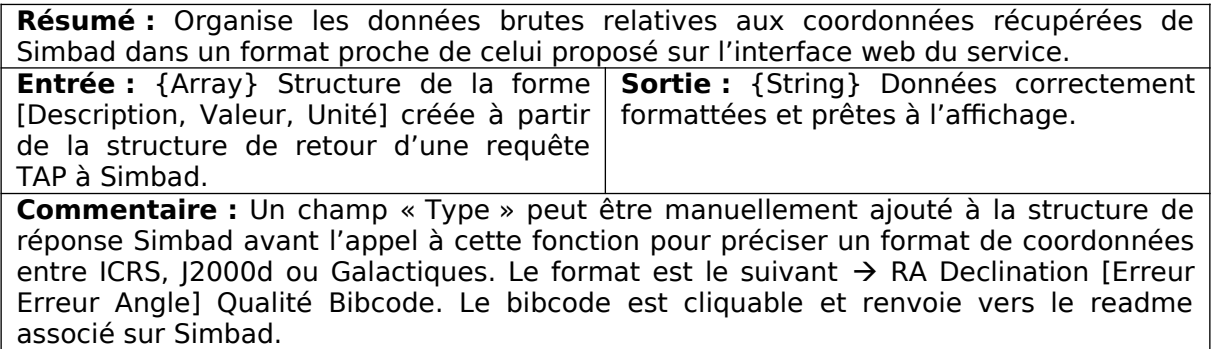

### PROPERMOTIONFORMAT(SIMANSWER)

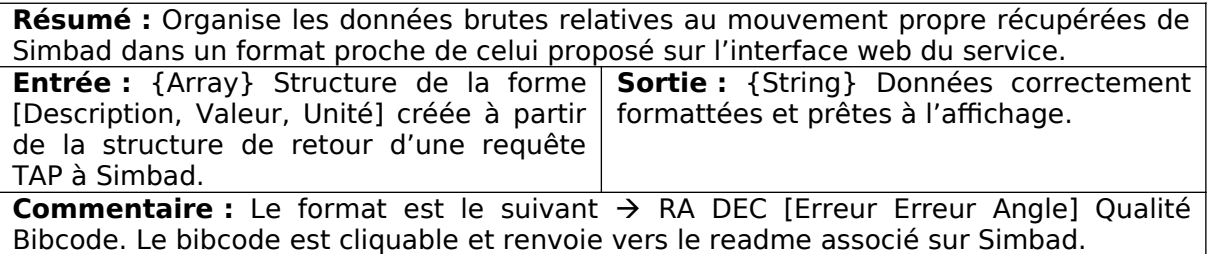

### RADIALVELOCITYFORMAT(SIMANSWER)

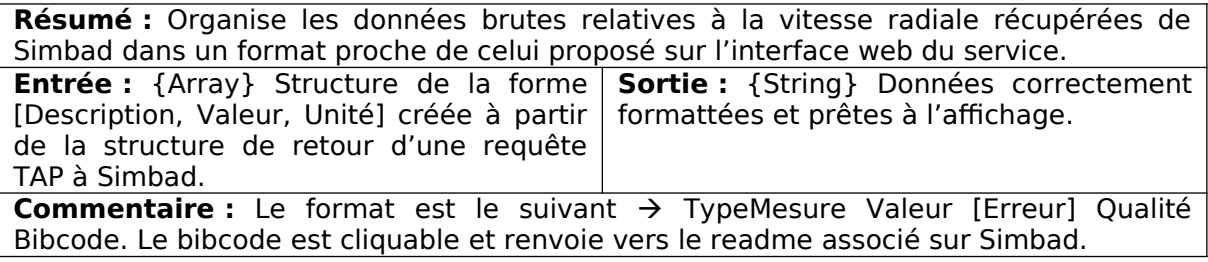

### TEMPFORMAT(SIMANSWER)

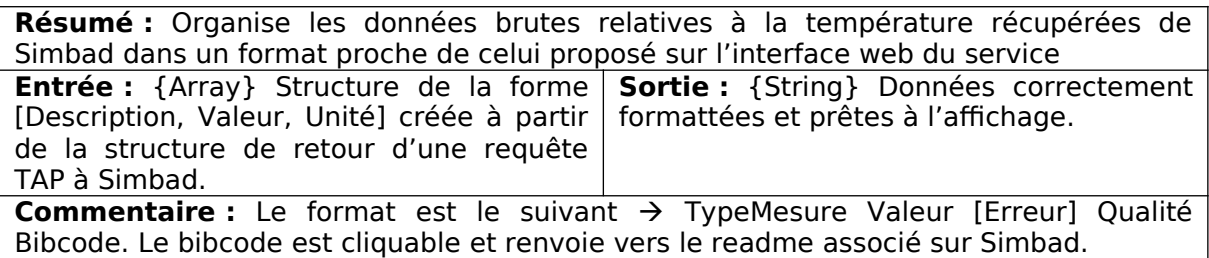

### MORPHOFORMAT(SIMANSWER)

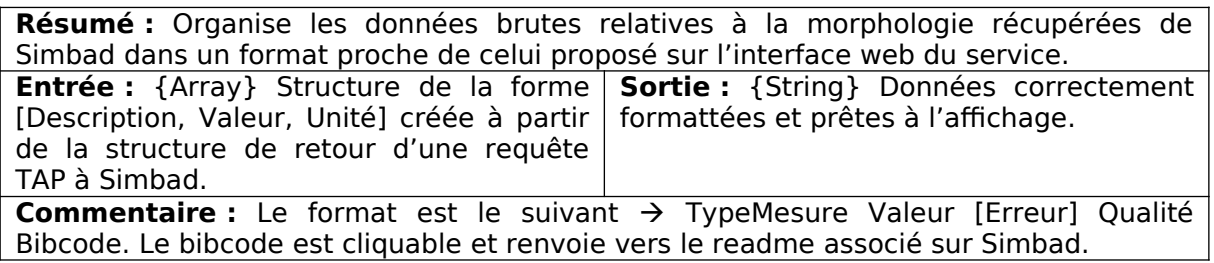

### DIAMETERFORMAT(SIMANSWER)

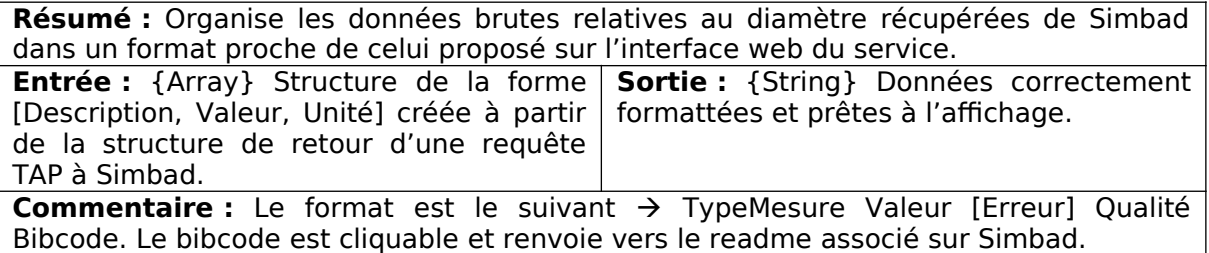

### ANGULARSIZEFORMAT(SIMANSWER)

**Résumé :** Organise les données brutes relatives à la taille angulaire récupérées de

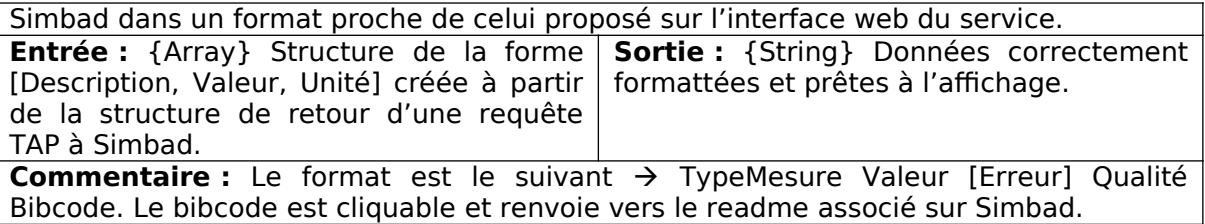

### RADIUSFORMAT(SIMANSWER)

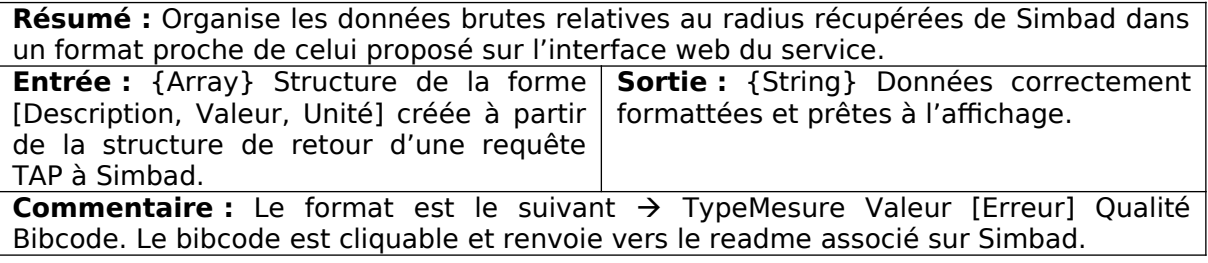

### PERIODFORMAT(SIMANSWER)

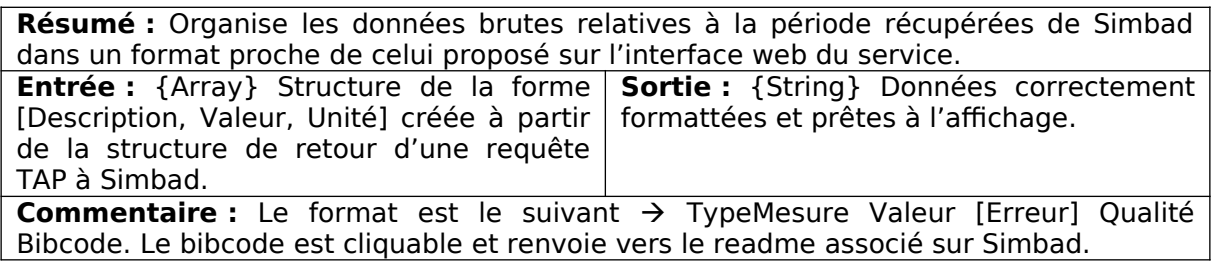

FLUXESFORMAT(SIMANSWER)

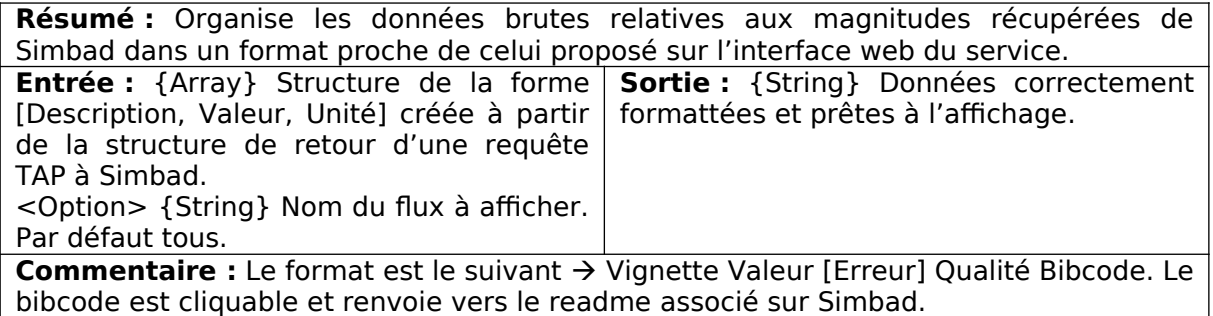

### DISTANCEFORMAT(SIMANSWER)

**Résumé :** Calcule la distance à partir de la parallaxe récupérée de Simbad et l'intègre dans un format proche de celui proposé sur l'interface web du service.

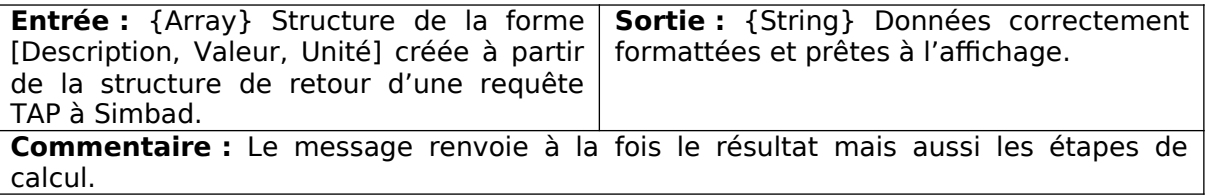

### MAIN\_IDFORMAT(SIMANSWER)

**Résumé :** Organise les données brutes relatives à l'id principal récupérées de Simbad dans un format proche de celui proposé sur l'interface web du service.

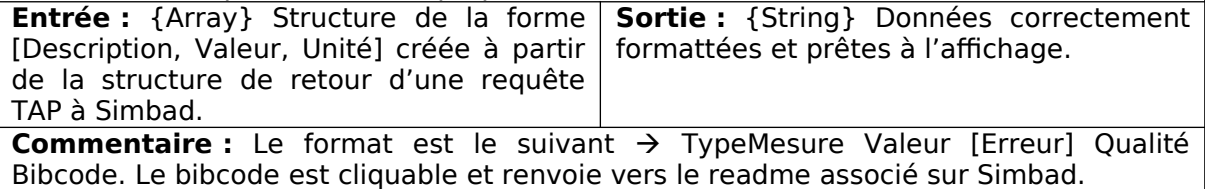

### IDSFORMAT(SIMANSWER)

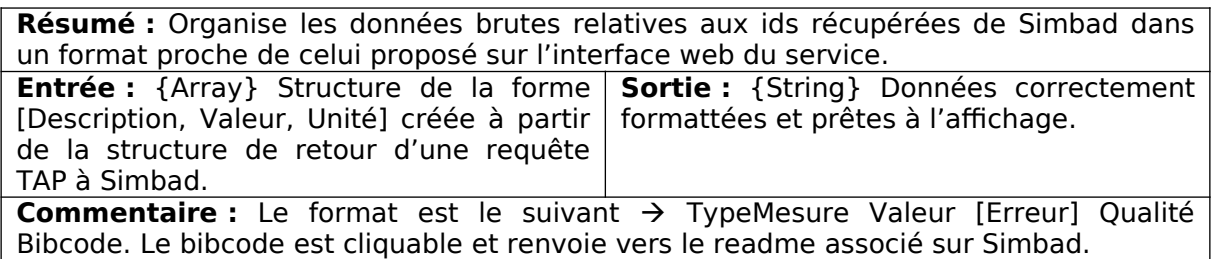

### HIERARCHYFORMAT(FAMILY, MODE, P, OID, OTYPE)

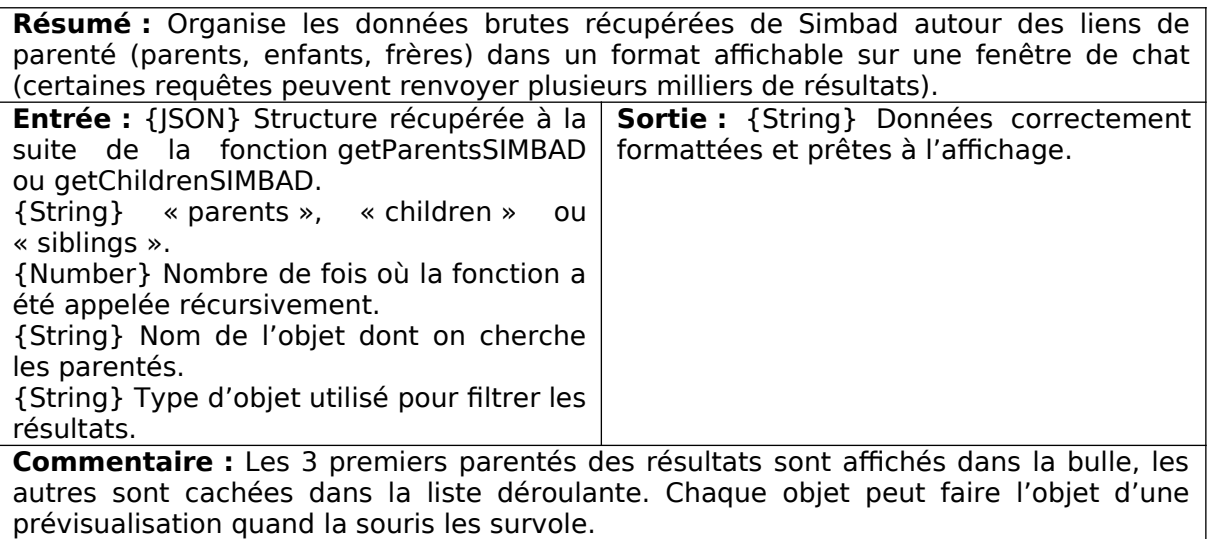

### OBJECTLISTFORMAT(LIST)

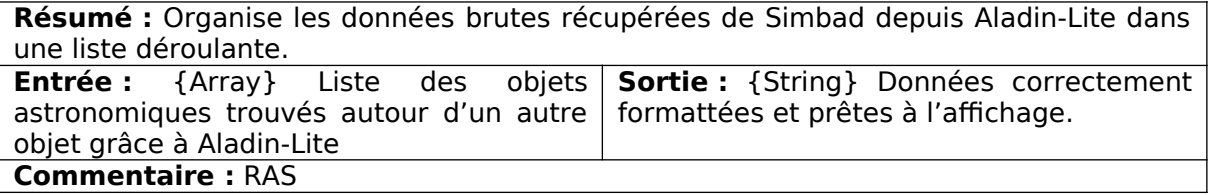

CHECKUNDEFINED(MEASURE)

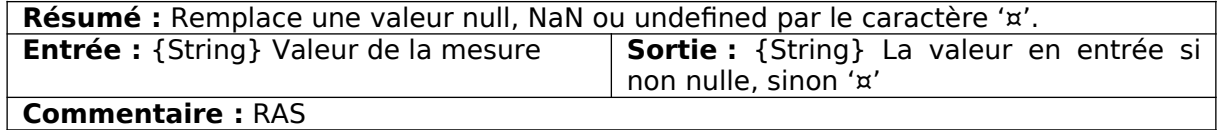

NUMBERNOTATION(NUMBER)

**Résumé :** Transforme un nombre s'il possède plus de 3 chiffres après la virgule pour ne lui laisser que les 3 premiers.

**Entrée** : {Number} Nombre à formatter | **Sortie** : {String} Nombre formatté **Commentaire :** Le nombre de chiffres après la virgule peut être modifié facilement en modifiant la valeur de la variable « afterDot » de cette fonction.

DRAW(COLOR)

**Résumé :** Dessine et colorie la petite vignette dans le canvas situé à gauche du type spectral comme défini dans « Format.js ».

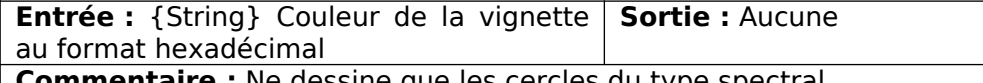

**Commentaire :** Ne dessine que les cercles du type spectral.

### PREDICT.JS

Ce fichier contient les fonctions relatives à l'auto complétion et à la prédiction de texte.

### CLASS PREDICTIVEDICT

CONSTRUCTOR(CORPUS, MODE)

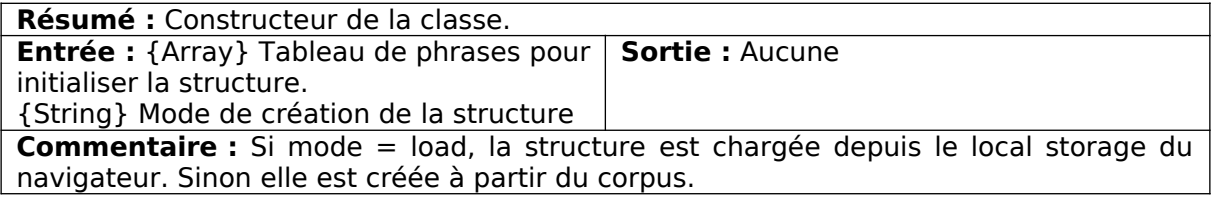

BUILDDICT(CORPUS)

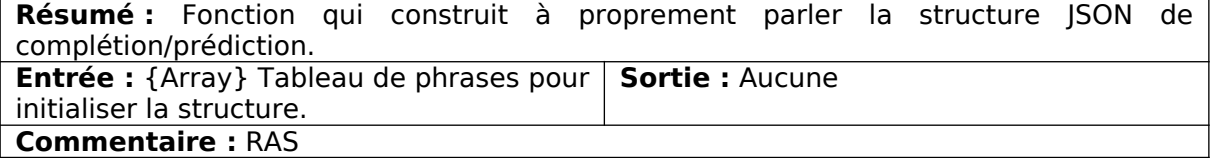

ADDSENTENCE(SENTENCE)

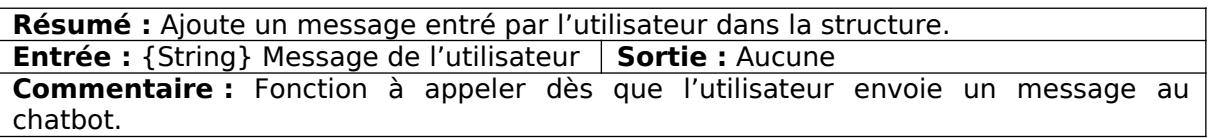

GETNEXTS(WORD)

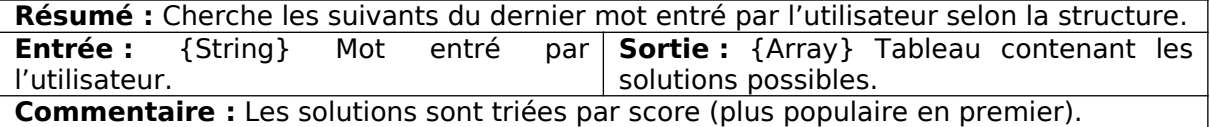

SORTDICT()

**Résumé :** Trie par ordre alphabétique le dictionnaire et ajuste la structure en fonction des modifications.<br>**Entrée:** Aucune

**Entrée :** Aucune **Sortie :** Aucune

**Commentaire :** La fonction de tri s'arrange pour qu'un mot soit toujours à la même position que son score et que ses suivants.

AUTOCOMPLETE(WORD)

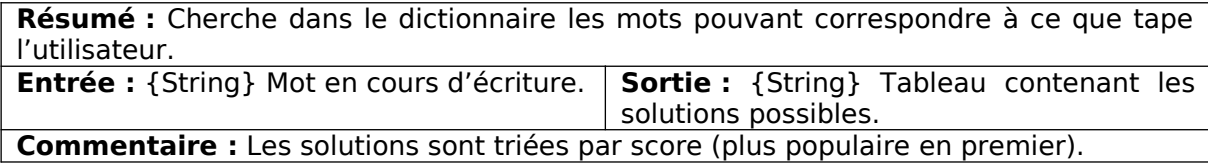

SORTBYSCORE(RES)

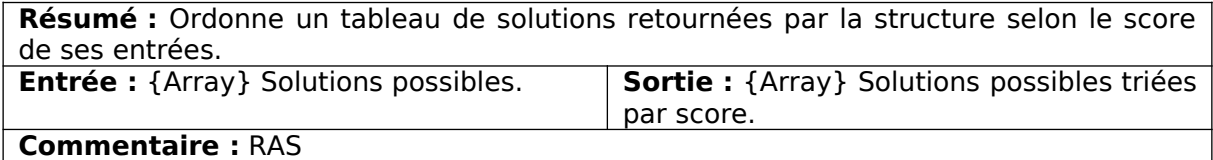

SAVE()

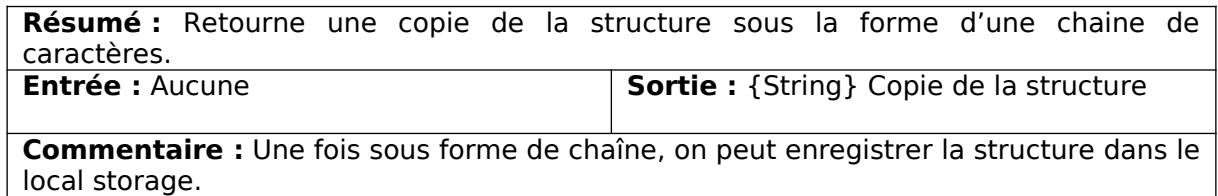

LOAD(SERIALIZED)

**Résumé :** Construit la structure à partir d'une copie sous forme de chaîne de caractères. **Entrée** : {String} Copie de la structure | Sortie : Aucune **Commentaire :** RAS

ISOK(STRUCT)

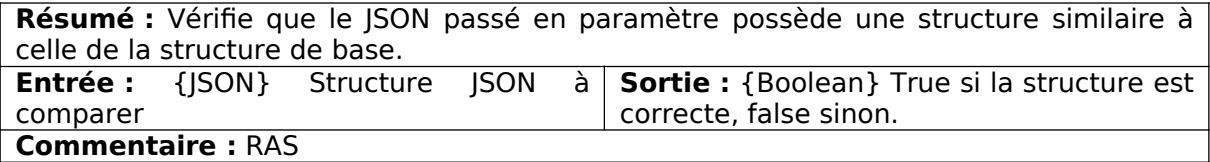

### ON READY

Au chargement de la page, ce script essaye de récupérer une copie de la structure dans le local storage du navigateur. S'il en trouve une, il la charge, sinon il construit une nouvelle structure à partir du corpus de base défini dans la variable [corpus.](#page-0-1) Il gère également deux événements liés à l'auto complétion/prédiction de texte, à savoir l'envoi à chaque caractère entré dans la barre de recherche du dernier mot tapé (ou en cours d'écriture), et le comportement des boutons de prédiction quand l'utilisateur appuie sur l'un d'entre eux.

### USERWRITTING(MSG)

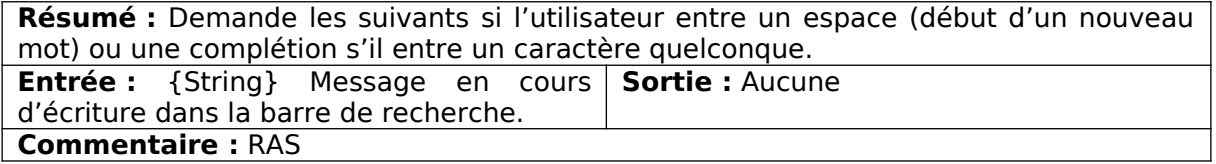

### DISPLAYPREDICTEDRESULTS(RES)

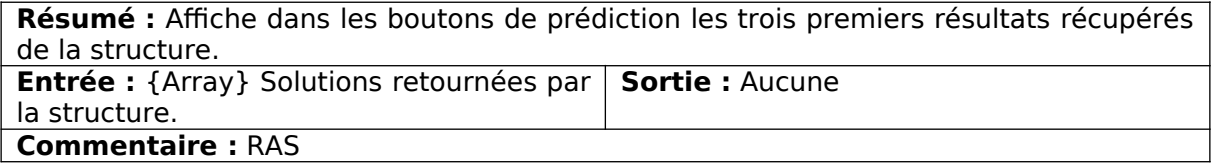

### BIGWORDS(BUTTON,TEXT)

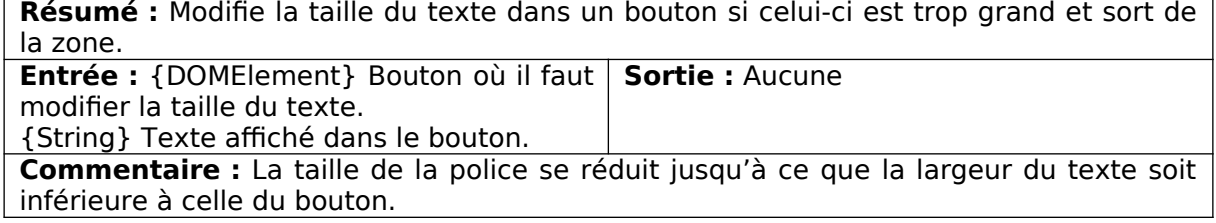

#### FIRSTWORD(RES)

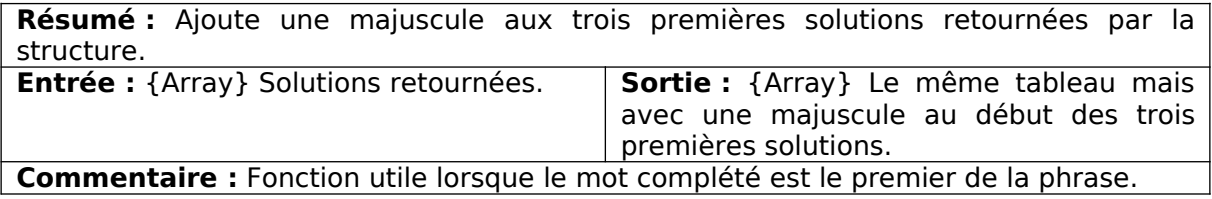

ADDSENTENCE(SENTENCE)

**Résumé :** Ajoute une phrase à la structure et lance une sauvegarde de celle-ci dans le local storage.

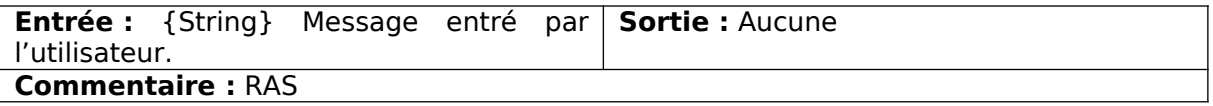

### PREVIEW.JS

Ce fichier contient les fonctions relatives à la prévisualisation proposée lors du survol de certains noms d'objets astronomiques.

### HANDLERIN(CTX)

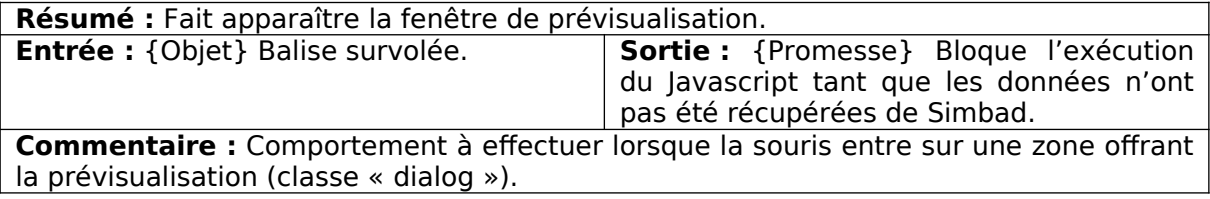

### HANDLEROUT(CTX)

**Résumé :** Fait disparaitre la fenêtre de prévisualisation. **Entrée** : {Objet} Balise survolée. **Sortie** : Aucune **Commentaire :** Comportement à effectuer lorsque la souris sort d'une zone offrant la prévisualisation (classe « dialog »).

UPDATEPOSITION(EVENT)

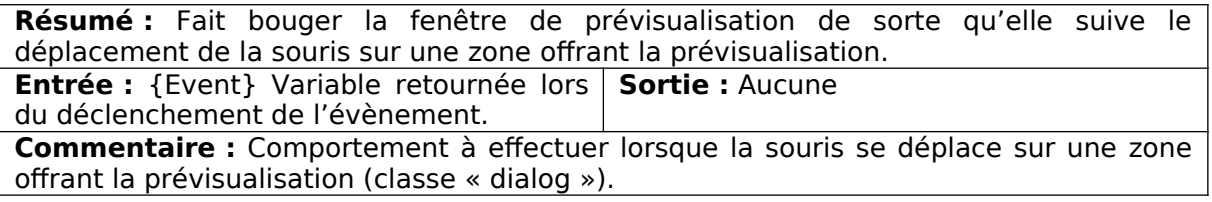

### CLICKPREVIEW(CTX)

**Résumé :** Lance une recherche exhaustive des informations récupérables sur Simbad à propos de l'objet cliqué.

**Entrée** : {Objet} Balise survolée. **Sortie** : Aucune **Commentaire :** Comportement à effectuer lorsque la souris clique sur une zone offrant la prévisualisation (classe « dialog »).

### BUILDPREVIEW(CTX)

**Résumé :** Construit la structure de la prévisualisation à partir des résultats récupérés de Simbad.

**Entrée :** {Objet} Balise survolée. **Sortie :** {String} Texte à afficher dans la fenêtre de prévisualisation.

**Commentaire :** Récupère le nom de l'objet, son type, son identifiant principal, ses coordonnées décimales, son type spectral, sa parallaxe, son redshift et son mouvement propre.

GETPREVIEW(OID)

**Résumé :** Va chercher les données attendues sur Simbad.

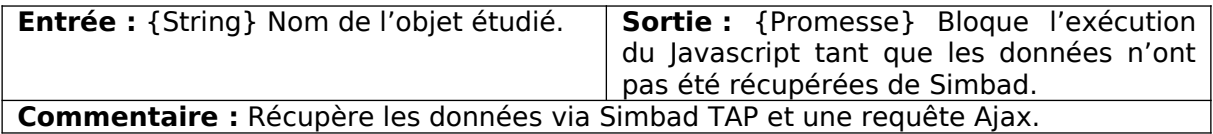

### WELCOME.JS

Ce fichier contient les fonctions liées au message d'accueil affiché lors du chargement de la page.

DISPLAYWELCOMEMESSAGE()

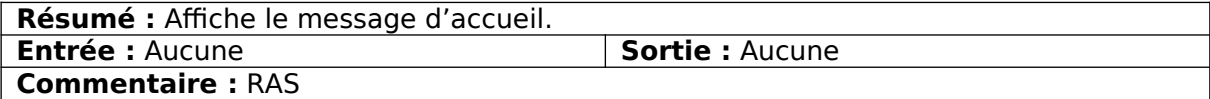

#### INFOGETMEASURE()

**Résumé :** Affiche un message de présentation de l'intention pour récupérer des mesures sur Simbad et VizieR. **Entrée :** Aucune **Sortie :** Aucune **Commentaire :** RAS

#### INFOGETHIERARCHY()

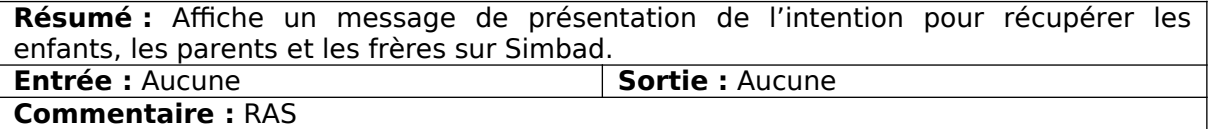

INFOSHOWIMAGE()

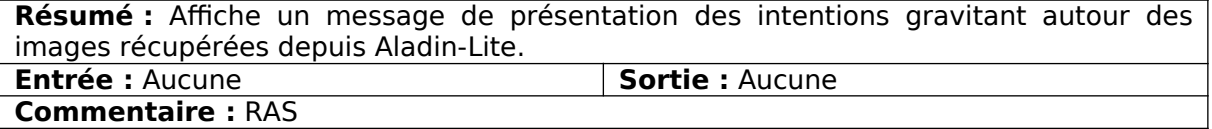

INFOGETCATALOGUES()

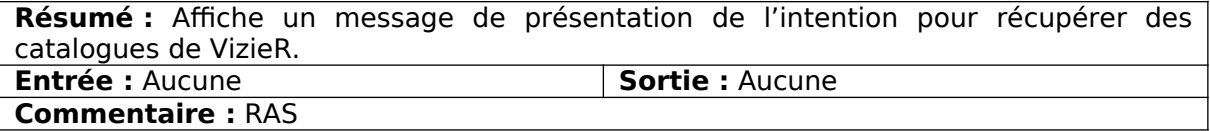

INFOFINDOBJECT()

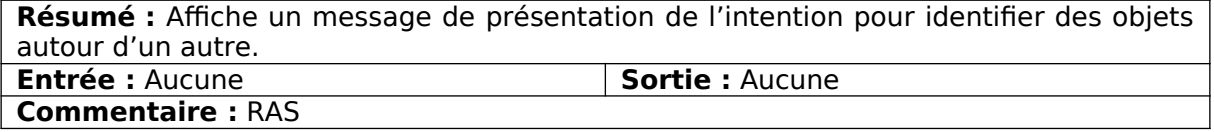

INFOLISTOBJECT()

**Résumé :** Affiche un message de présentation de l'intention pour récupérer une liste

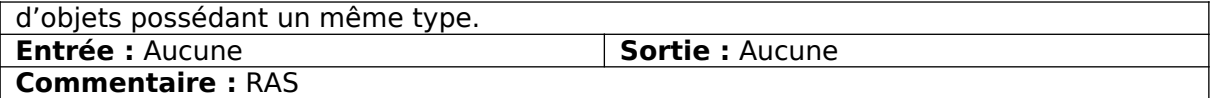

### SEARCHBARTXT(TXT)

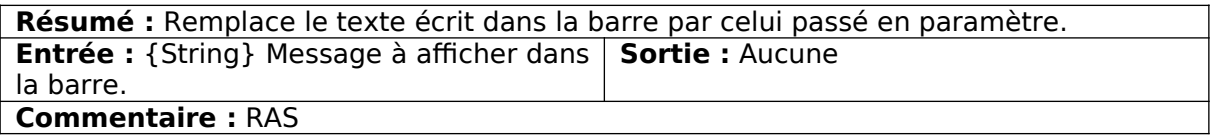

### **KNOWLEDGE**

Ce dossier contient les scripts utilisés pour récupérer les données sur les différents outils du CDS.

### ALADIN.JS

Ce fichier contient les fonctions en rapport avec la gestion des widgets Aladin-Lite.

REQUESTALADIN(OID,WL)

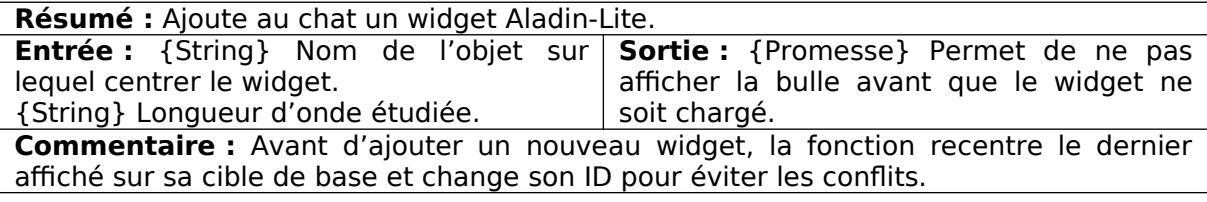

CHANGEFILTER(IDFILTER, OID)

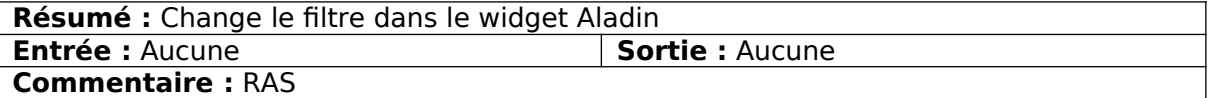

SETDEAULTFILTER(WL)

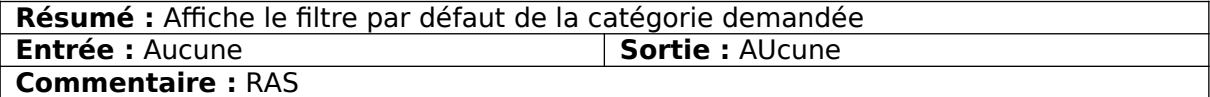

### GETFILTERBYNAME(IDFILTER)

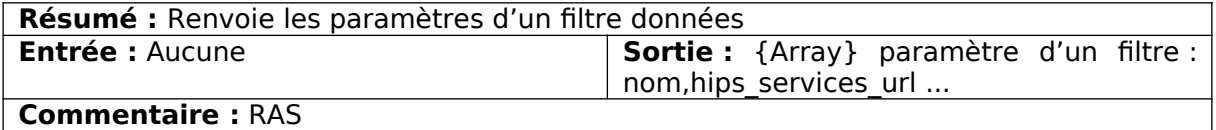

GOTOALADIN()

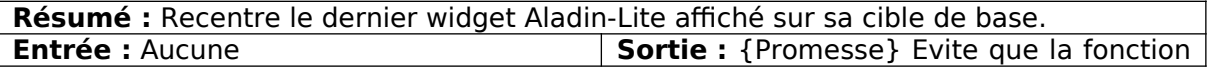

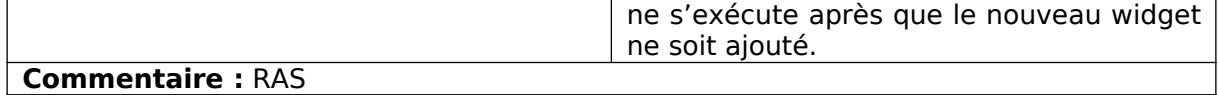

#### RESIZEALADIN()

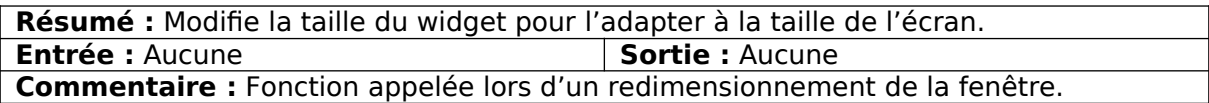

### REPLACEALADIN()

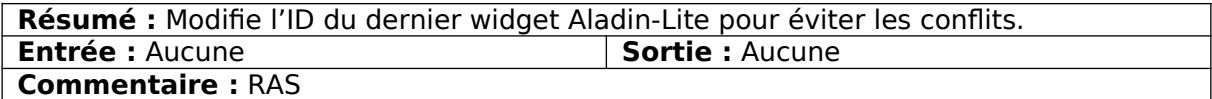

### CHECKALADIN()

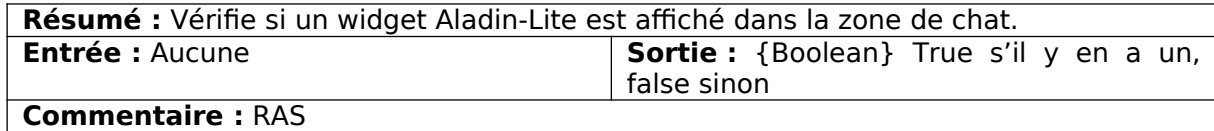

#### NEXTTOCHATALADIN(MSG)

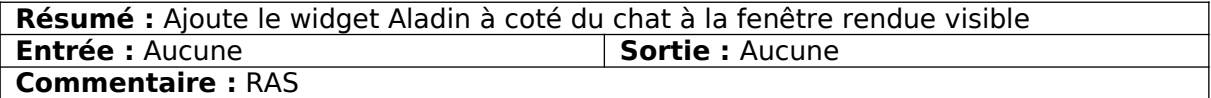

#### DELETENEXTTOCHATALADIN()

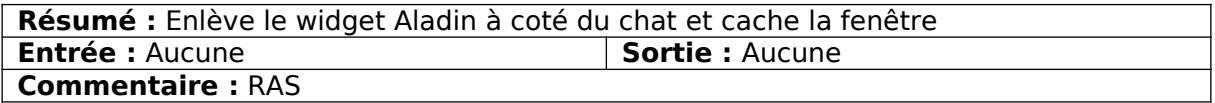

DELETEFILTERS()

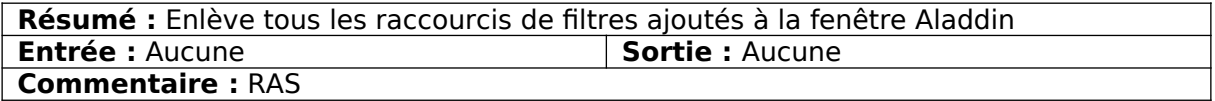

JQUERY ON.CHANGE → CAHNGE LES FILTRES D'ALADIN EN FONCTION DES BOUTONS COCHÉS

ADDBUTTONIMG()

**Résumé :** Permet d'ajouter et de cocher les boutons de raccourcis pour un filtre choisi dans la liste affiché par le chatbot<br>Entrée : Aucune  $\vert$  **Sortie** : Aucune **Commentaire :** RAS

### CATALOGUES.JS

Ce fichier contient les fonctions relatives à la récupération de noms de catalogues sur MocServer.

BUILDQUERY(NLURES)

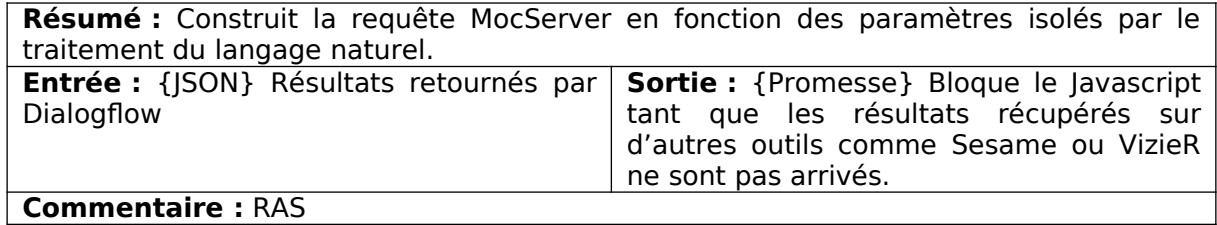

#### QUERYVIZIER(QUERY)

**Résumé :** Envoie la requête construite dans la fonction précédente à MocServer. **Entrée :** {String} URL d'accès à l'outil **Sortie :** {Promesse} Résultats de la requête quand ils sont arrivés. **Commentaire :** Si au bout de 10 secondes les résultats ne sont pas arrivés, la requête échoue.

### JSONLISTTOSTRING(JSONLIST)

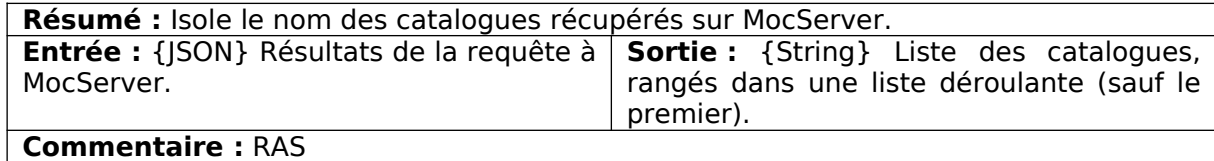

JSONLISTTOSTRINGELASTIC(JSONLIST)

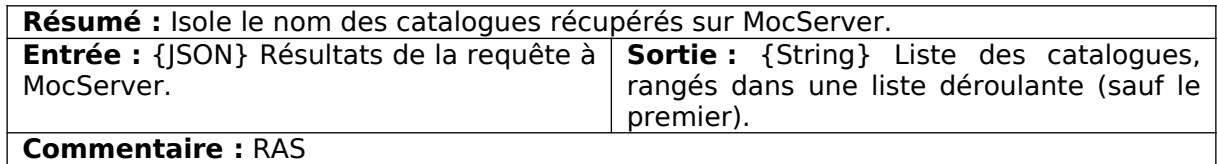

CATALOGANSWER(MOCRES)

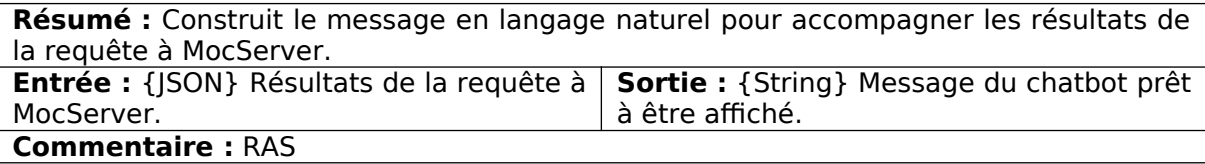

GETPARAMETERSCATALOG(NLURES)

**Résumé :** Isole les paramètres retournés par le traitement du langage naturel dans des variables. **Entrée :** {JSON} Résultats retournés par | Sortie : Aucune Dialogflow. **Commentaire :** Les valeurs sont stockées dans les variables globales [suivantes.](#page-1-0)

### ELASTICSEARCH.JS

Contient les fonctions nécessaire à l'interrogation du moteur de recherche Elasticsearch (interrogation de Vizier)

ELASTICBUILDQUERY(JSONLIST)

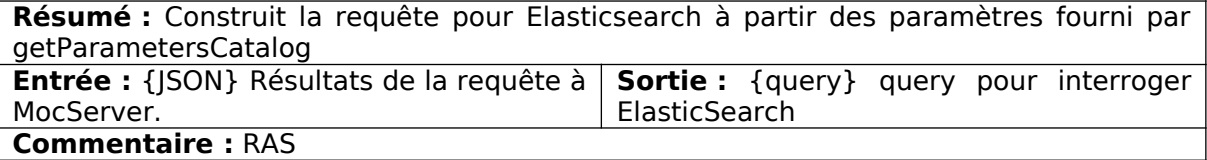

### ELASTICSEARCH(JSONLIST)

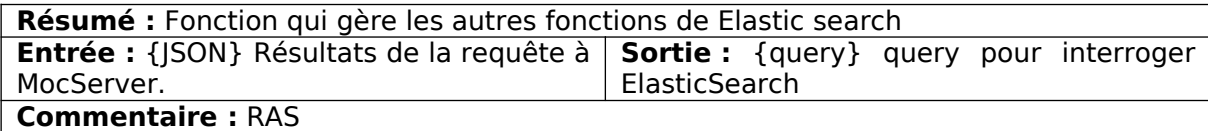

### QUERYELASTICSEARCH(QUERY)

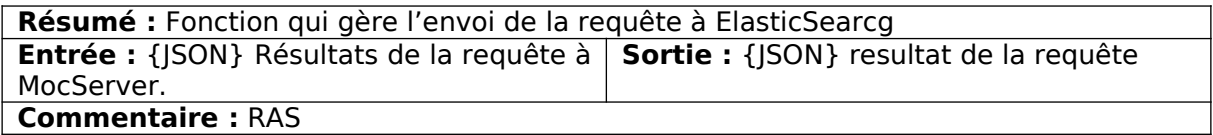

### CATALOGANSWERELASTIC(RÉSULTAT)

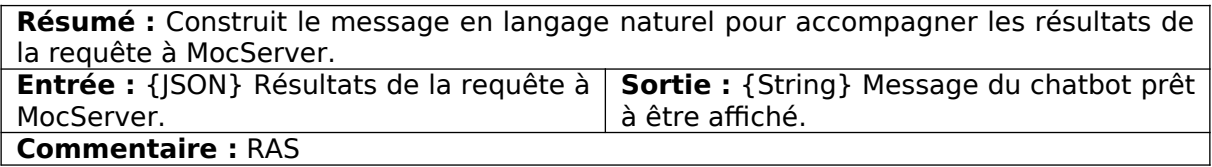

### HIERARCHY.JS

Contient les fonctions de récupération des enfants et des parents sur Simbad.

### GETPARENTSSIMBAD(OBJECT)

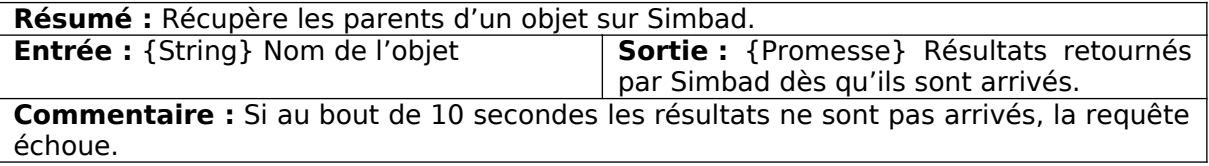

### GETCHILDRENSIMBAD(OBJECT,OTYPE)

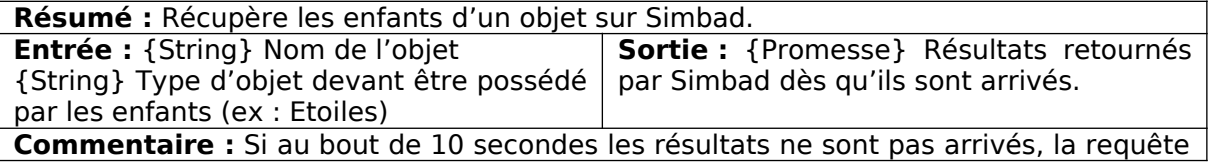

échoue.

### SESAME.JS

Ce fichier contient les fonctions en rapport avec la récupération de données sur Sesame et leur exploitation.

OIDEXISTS(OID)

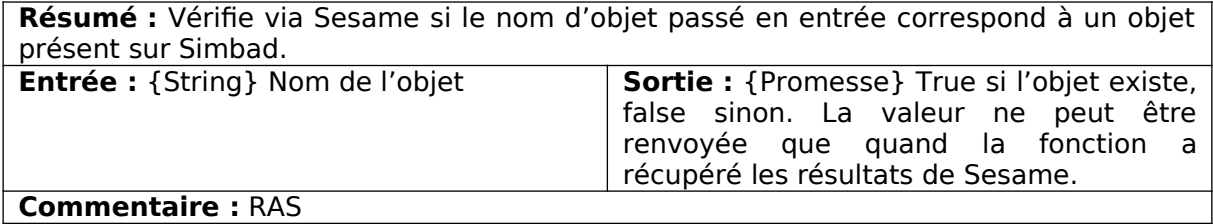

REQUESTSESAME(OID)

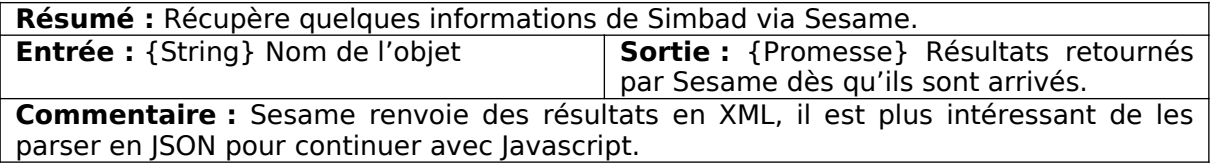

### SEPARATESYNONYMS(TREE)

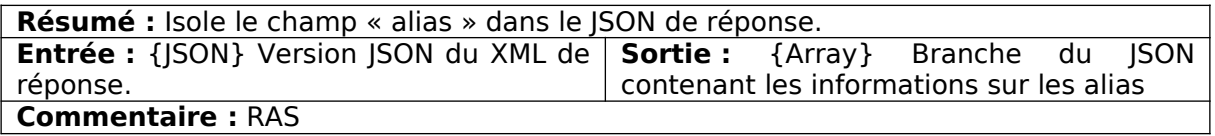

GETSYNONYMS(OBJXML)

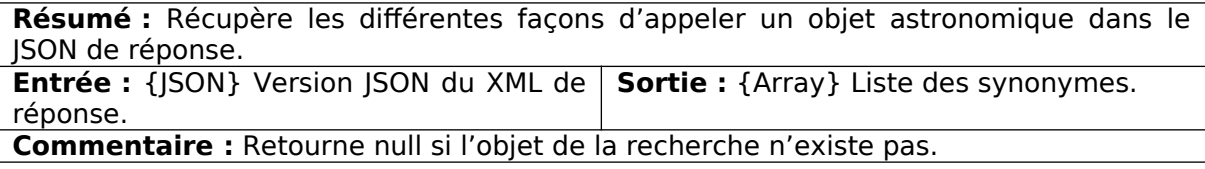

GETCOORDINATES(OBJXML,DECIMAL)

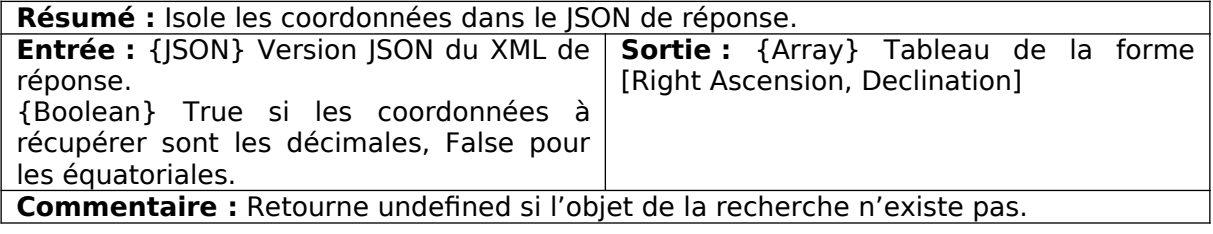

### SIMBAD.JS

Contient les fonctions en rapport avec la récupération de données sur Simbad.

Constante measid → correspondance langage naturel – mots clés d'interrogation de Simbad.

### REQUESTSIMTAP(OID,MEAS)

**Résumé :** Récupère les données possibles dans la table associé à la mesure cherchée de Simbad.<br>Entrée :

**Entrée :** {String} Nom de l'objet recherché. {String} Mesure recherchée. **Sortie :** {Promesse} Résultats retournés par Simbad dès qu'ils sont arrivés. **Commentaire :** La requête échoue au bout de 10 secondes si les résultats ne sont toujours pas arrivés.

#### INFORMATIONSABOUTMEASURE(RESULT,MEAS)

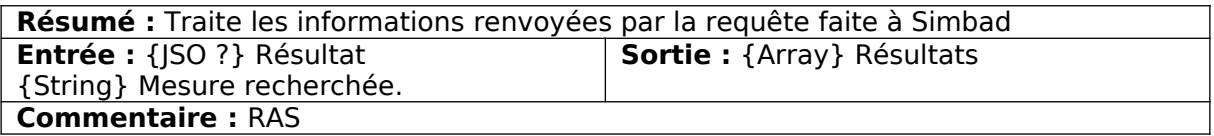

### GETMEASIDS(MEAS)

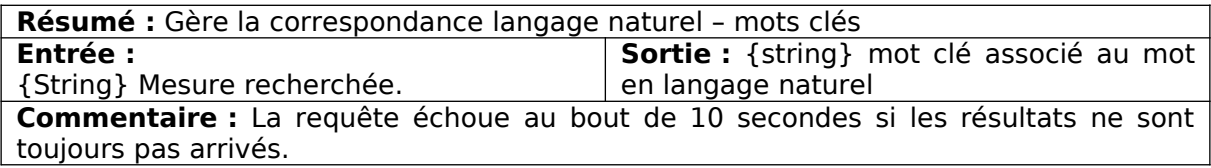

#### REQUESTSIMTAPOTYPE(OTYPE,MEAS,LIMIT,CONDITION)

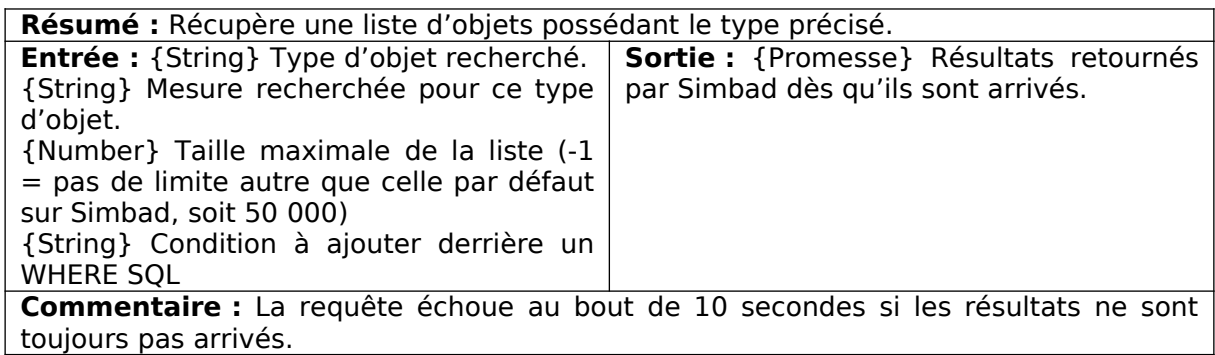

#### GETLONGOTYPE(OID)

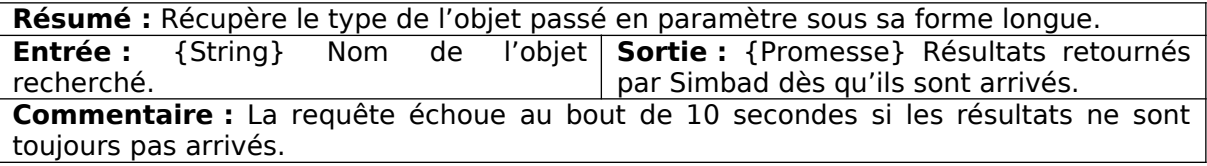

GETFLUXES(OID)

**Résumé :** Récupère les magnitudes associées à un objet astronomique.

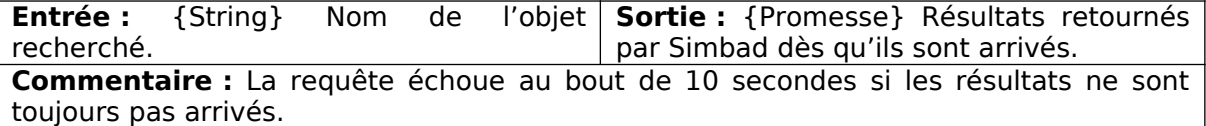

#### SIMBADBYCOORDINATES(RA,DEC,RADIUS)

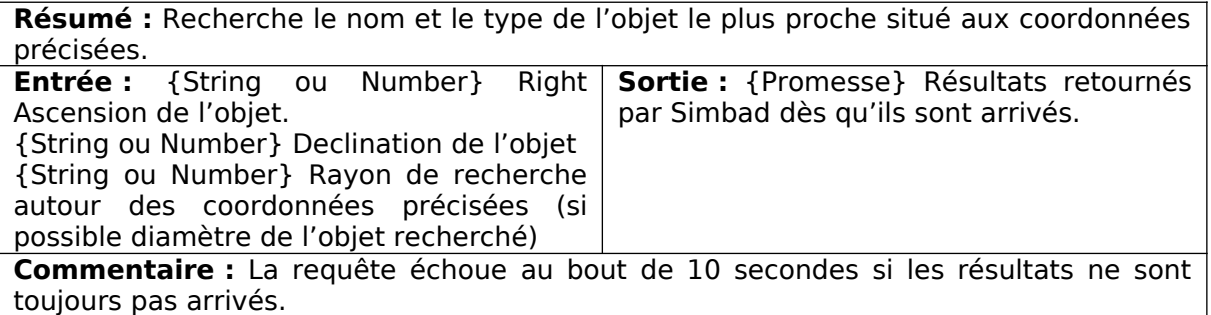

GETALL(OID)

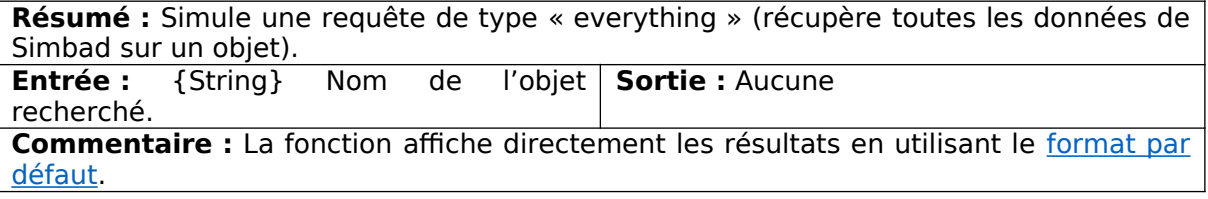

#### SIMANSWERTOSTRING(SIMANSWER)

<span id="page-20-2"></span>**Résumé :** Hub permettant d'attribuer le bon format à la mesure à afficher. **Entrée :** {Array} Résultat obtenu après la **Sortie :** {String} Résultats dans le bon fonction [getInformation.](#page-20-2) format. **Commentaire :** Si on n'associe pas la mesure à son format ici, elle est affichée dans le format par défaut.

FINDMEASURE(RESULTS)

<span id="page-20-1"></span>**Résumé** : Détermine à partir du résultat renvoyé par la fonction [getInformation](#page-20-1) quelle était la mesure demandée par l'utilisateur.

**Entrée :** {Array} Résultats de la fonction. **| Sortie :** {String} Le nom de la mesure. **Commentaire :** Pour le cas où toutes les mesures sont demandées, un champ « Everything » est ajouté manuellement au début du résultat de la fonction getInformation et cette fonction renvoie « all ».

SORTRESULTS(RES)

<span id="page-20-0"></span>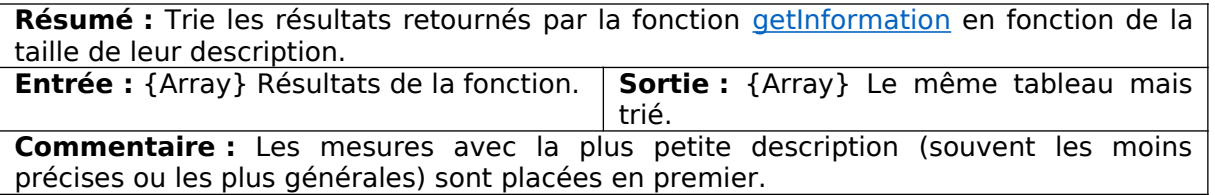

SIMBADCOLUMNNAME(MEAS)

**Résumé :** Récupère le nom des colonnes Simbad en rapport avec la mesure passée en

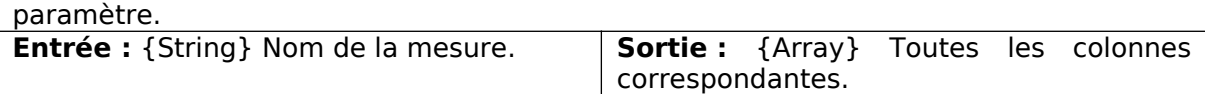

**Commentaire :** Même fonction que celle utilisée sur [cette page](http://simbad.u-strasbg.fr/simbad/tap/tapsearch.html) du CDS.

ENCODESIMBAD(STR)

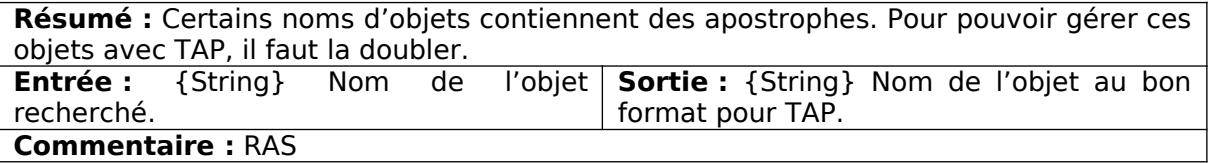

GETFOVFOROBJECT(OBJECTNAME)

**Résumé :** Détermine un rayon de recherche pas trop mauvais autour d'un objet astronomique. **Entrée :** {String} Nom de recherché. **Sortie :** {Number} Valeur du rayon **Commentaire :** Fonction utilisée par Aladin-Lite pour trouver un Fov efficace.

FINDOBJECTEXAMPLE(OTYPE)

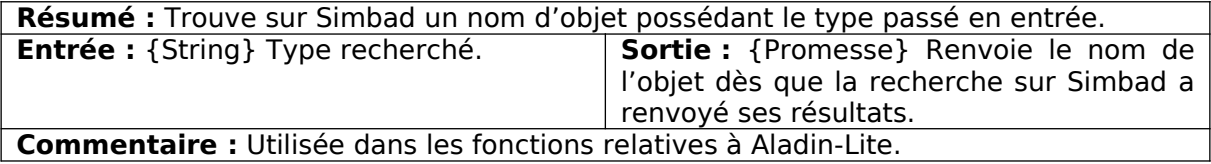

MEASURE2SIMBAD(MEAS)

**Résumé :** Retourne le nom de la colonne principale associée aux mesures les plus courantes. **Entrée :** {String} Mesure en langage **Sortie :** {String} Nom de la colonne. naturel. **Commentaire :** Les mesures gérées par ces fonctions sont la parallaxe, le redshift, la right ascension et la declination.

REFSIMBAD(OID)

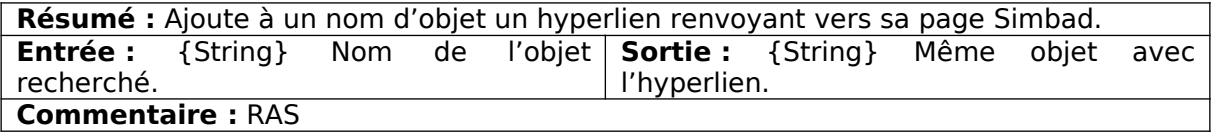

### VIZIER.JS

Ce fichier contient les fonctions en rapport avec la récupération de données sur VizieR.

REQUESTVIZTAP(OBJECT,MEAS)

**Résumé :** Fonction principale de ce script. Contient la stratégie de récupération des données sur VizieR. Récupère les données liées à la mesure précisée pour l'objet donné dans le catalogue le plus récent et dans le plus populaire. **Entrée :** {String} Nom de l'objet | **Sortie :** Aucune.

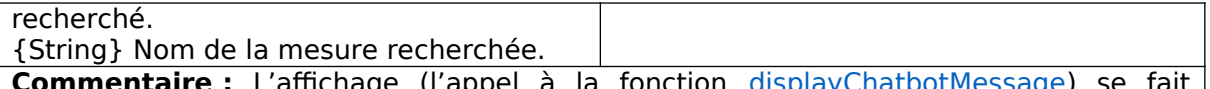

**Commentaire :** L'affichage (l'appel à la fonction [displayChatbotMessage\)](#page-2-0) se fait exceptionnellement dans la fonction de récupération des données pour les intentions liées à VizieR pour pouvoir afficher les informations au fur et à mesure qu'elles arrivent plutôt que tout d'un coup.

GETUCD(MEASURE)

**Résumé :** Retourne les UCDs liés à la mesure en langage naturel passée en entrée. Ne retourne pas juste l'UCD principal mais tous ceux qui dans leur description mentionnent la mesure.

**Entrée :** {String} Nom de la mesure | recherchée. **Sortie :** {Promesse} Les UCDs dès qu'ils sont récupérés.

**Commentaire :** La fonction échoue si aucune réponse n'est renvoyée 10 secondes après l'envoi de la requête.

### <span id="page-22-0"></span>GETCATALOGUES(UCD,COORDINATES)

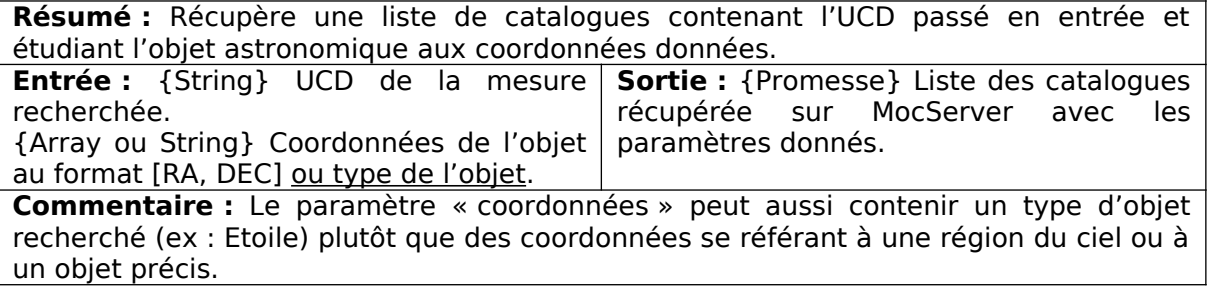

### SORTBYPOPULARITY(JSON)

**Résumé :** Trie la liste des catalogues retournée par MocServer selon leur paramètre de popularité.

**Entrée :** {JSON} Résultat retourné par la **Sortie :** {JSON} Même objet mais trié. fonction précédente.

**Commentaire :** ATTENTION ! Cette fonction trie par ordre croissant. Cela signifie que le catalogue le moins populaire sera placé en premier. Pour avoir le plus populaire il faut inverser la liste. Si deux catalogues ont la même popularité, le tri se fait par ordre alphabétique.

SORTBYDATE(ISON)

**Résumé :** Trie la liste des catalogues retournée par MocServer selon leur date de publication.

**Entrée :** {JSON} Résultat retourné par la **Sortie :** {JSON} Même objet mais trié. fonction [getCatalogues.](#page-22-0)

**Commentaire :** ATTENTION ! Cette fonction trie par ordre croissant. Cela signifie que le catalogue le plus ancien sera placé en premier. Pour avoir le plus récent il faut inverser la liste. Si deux catalogues ont la même date de publication, le tri se fait par ordre alphabétique.

### SORTBYHEIGHT(JSON)

**Résumé :** Trie la liste des catalogues retournée par MocServer selon leur taille (nombre de ligne)

**Entrée** : {JSON} Résultat retourné par la **Sortie** : {JSON} Même objet mais trié.

fonction [getCatalogues.](#page-22-0)

**Commentaire :** ATTENTION ! Cette fonction trie par ordre croissant. Cela signifie que le catalogue le plus ancien sera placé en premier. Pour avoir le plus récent il faut inverser la liste. Si deux catalogues ont la même date de publication, le tri se fait par ordre alphabétique.

#### TAPREQUESTCOLUMNS(CATALOGUE)

**Résumé :** Récupère la structure de la table passée en paramètre (le nom et la description de ses colonnes). **Entrée :** {Objet} Catalogue extrait de la liste retournée par la fonction [getCatalogues.](#page-22-0) **Sortie** : {Promesse} Structure JSON contenant entre autres le nom et la description du catalogue. **Commentaire :** La fonction échoue au bout de 10 secondes si aucune réponse n'est retournée.

### GETCOLUMNSNAME(METACATALOG,UCD)

**Résumé :** Fonction qui exploite le résultat de la fonction précédente pour en tirer les informations utiles pour la recherche de données.

**Entrée :** {JSON} Résultat de la précédente fonction. {String} Nom de la mesure recherchée. **Sortie** : {JSON} Structure JSON de la forme  $\{position : \{ra : , dec : \}$ , col : [] $\}$ 

**Commentaire :** Le champ « position » récupère à part le nom des colonnes relatives aux coordonnées de l'objet, indispensables pour faire une recherche ADQL avec les fonctions POINT et CIRCLE. Le champ « colonne » contient un tableau contenant toutes les colonnes de la table dont la description fait mention de la mesure recherchée. Chaque colonne est résumée dans un tableau de la forme suivante [nom de la colonne dans la table, description, unité].

### <span id="page-23-1"></span>FINALREQUESTTAP(SELECT,TABLE,COORD,TYPE)

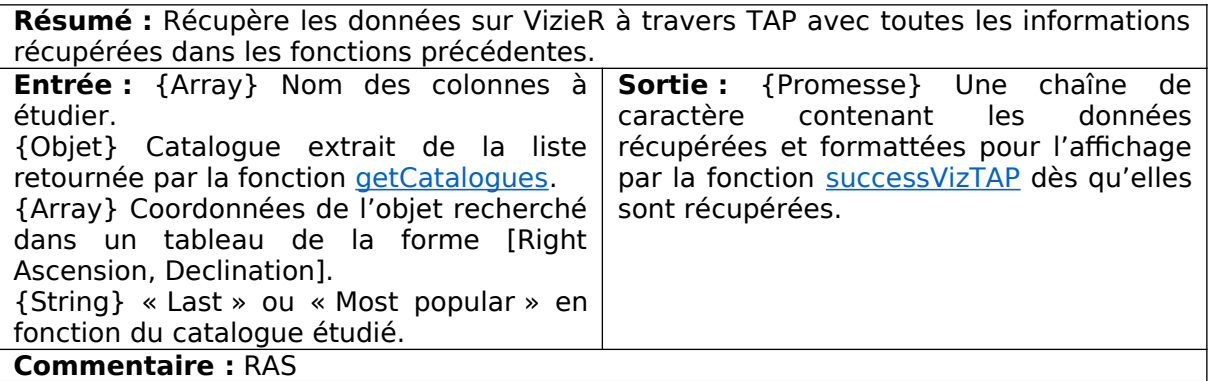

#### <span id="page-23-0"></span>SUCCESSVIZTAP(RESULT,TABLE,TYPE)

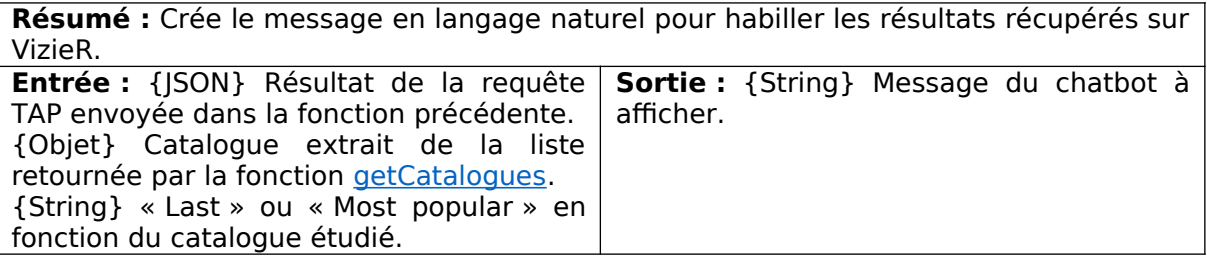

### **Commentaire :** RAS

### FORMATTABLEMCAT(JSON)

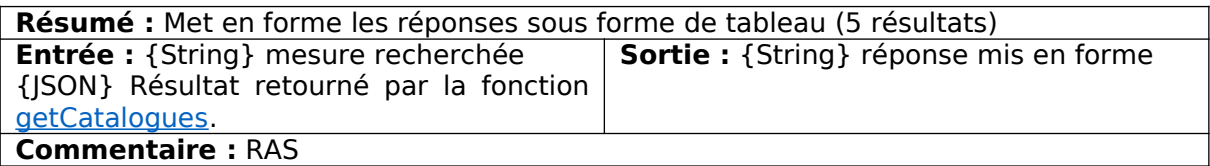

### FORMATTABLEMOBJ(JSON)

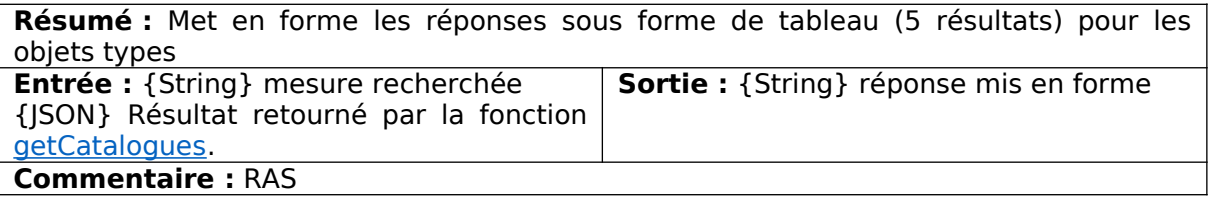

### GETCATALOGUETYPE(TYPE)

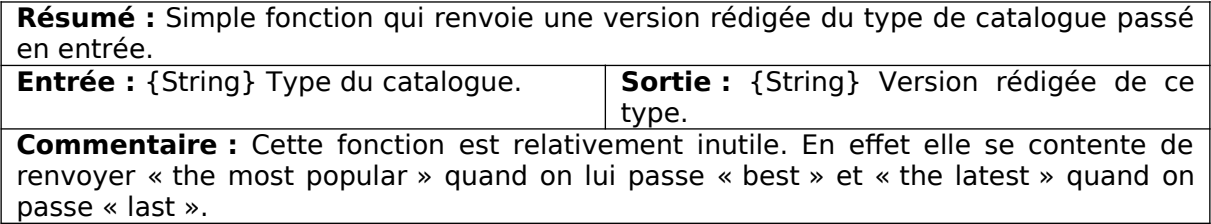

### SPLITRESULTS(RESULTS,META)

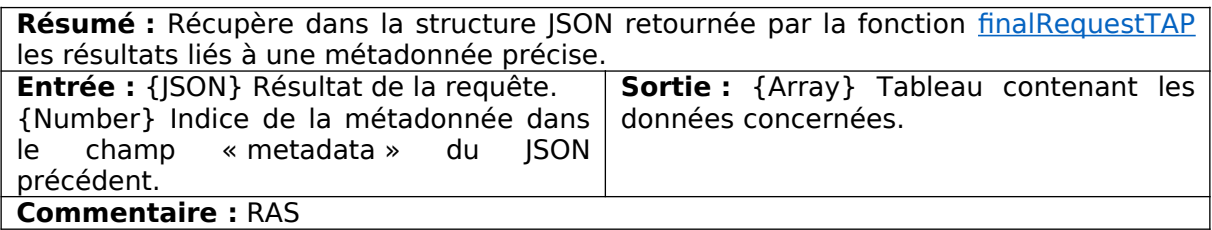

### SPLITRESULTSCAT(RESULTS,META)

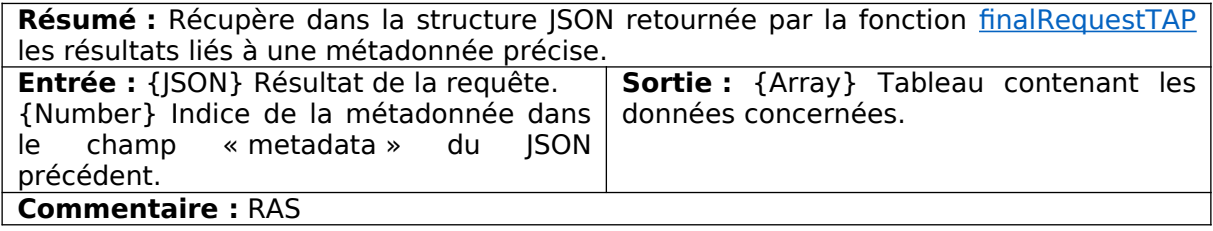

### FINDSPECTRUM(OID)

**Résumé :** Indique si des spectres de l'objet passé en paramètre sont présents sur VizieR.

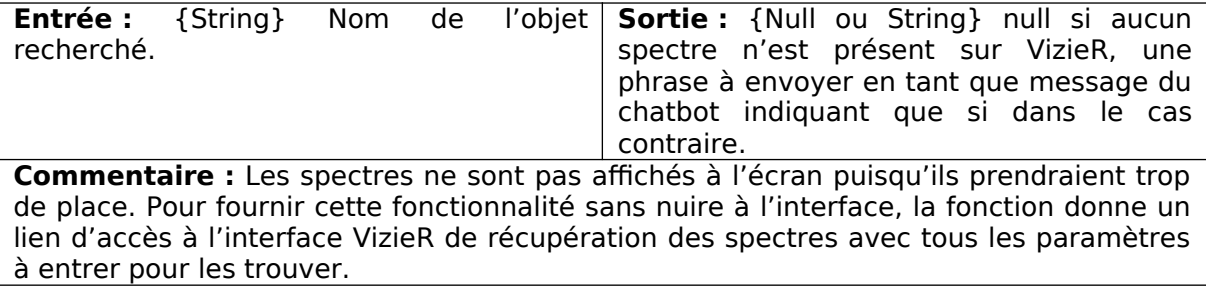

### GETSPECTRUM(RA,DEC)

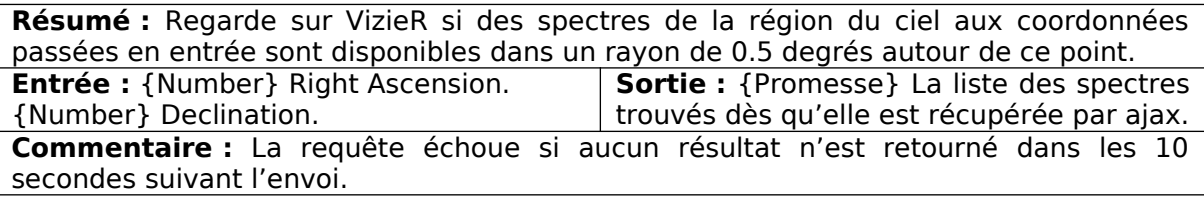

### FINDSPECT(OID)

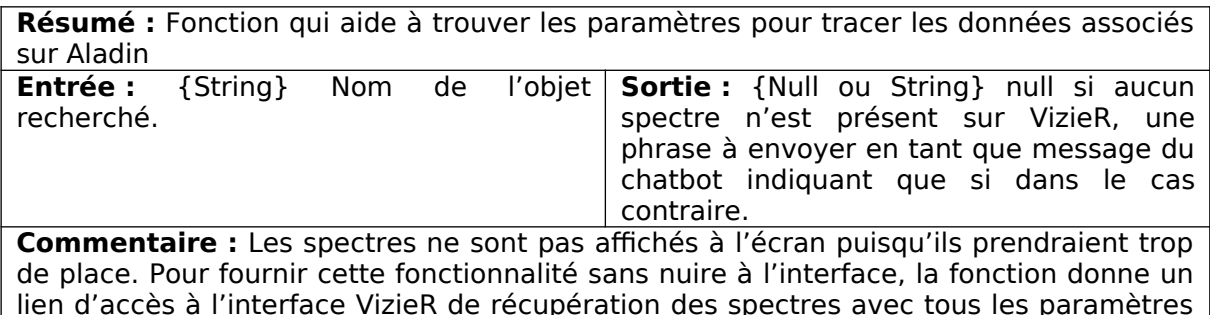

à entrer pour les trouver.

### NLU

Ce dossier contient les scripts qui communiquent avec Dialogflow et les fonctions correspondantes aux intentions récupérées de l'outil de NLU.

### AROUND.JS

Ce fichier contient la fonction principale et les fonctions de support associées à l'intention « find\_object ».

### FINDOBJECT(RESULT)

**Résumé :** Fonction principale associée à l'intention « find\_object » détectée par Dialogflow. En fonction des entités isolées après traitement du langage naturel, trouve un objet sur le dernier widget Aladin-Lite ou affiche tous les objets autour d'un autre. **Entrée :** {JSON} Résultat retourné par | Sortie : Aucune Dialogflow.

**Commentaire :** Si aucun nom d'objet a été détecté par Dialogflow dans le message de l'utilisateur et qu'un widget Aladin-Lite est présent dans la zone de chat, la fonction dessine un cercle autour de l'objet pointé par le curseur et indique sur le widget son nom et son type. Si un nom d'objet est précisé, la fonction recherche dans Simbad une liste d'objets présents dans un rayon précisé par l'utilisateur ou par défaut 0.5 degrés autour des coordonnées de l'objet précisé.

DRAWSPECTRUM(OID)

**Résumé :** Affiche les spectres trouvés sur Aladin dans un radius autour de l'objet **Entrée :** {String} oid de l'objet recherché | Sortie : Aucune **Commentaire :** RAS

DRAWLIST(LIST)

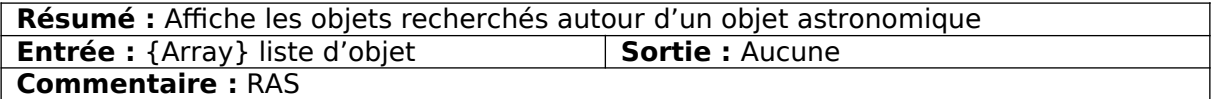

### DETERMINERADIUS(RADIUS)

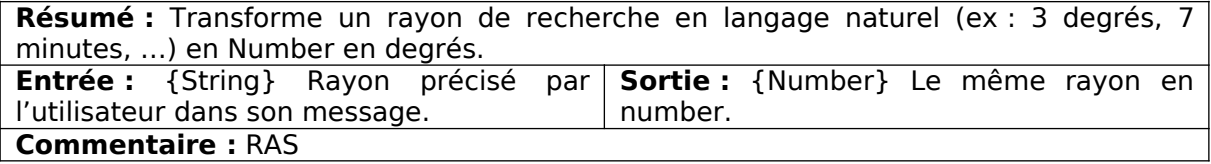

<span id="page-26-0"></span>GETOBJECTLIST(CAT)

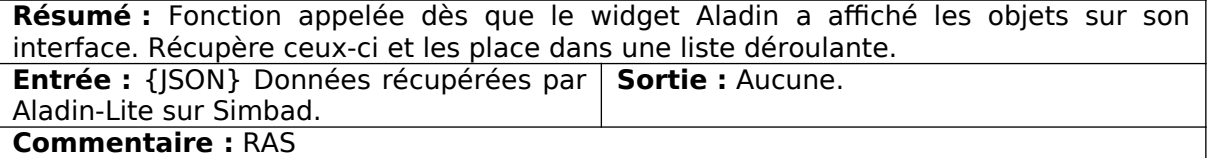

DRAWFUNCTION(SOURCE, CANVASCTX, VIEWPARAMS)

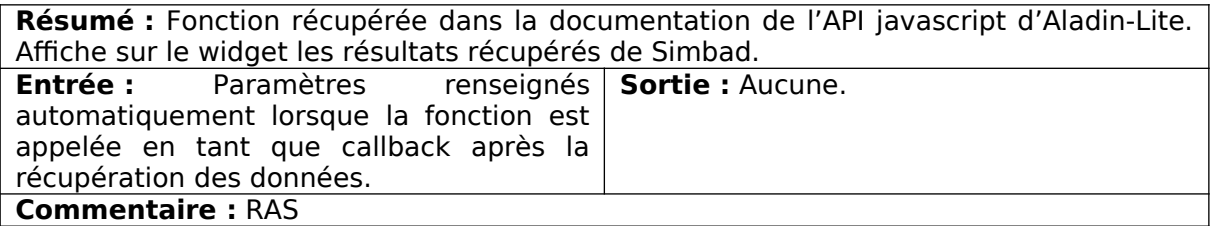

KEEPOTYPE(LIST)

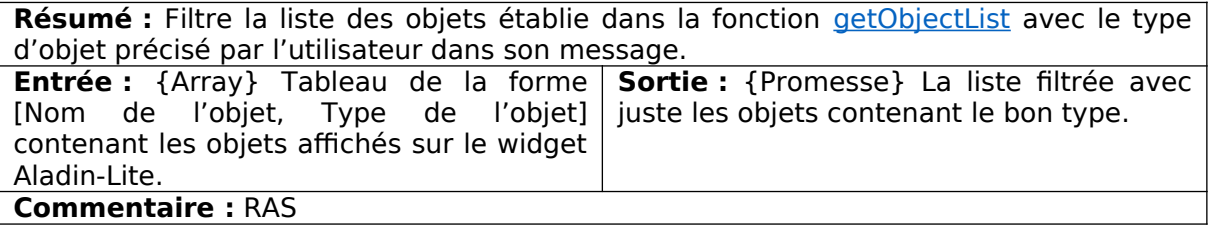

### FAMILY.JS

Ce fichier contient les fonctions associées à la récupération de liens hiérarchiques dans Simbad (enfants/parents/siblings), soit les intentions « get parents », « get children », « get\_siblings ».

GETPARENTCHILD(RESULTS,MODE)

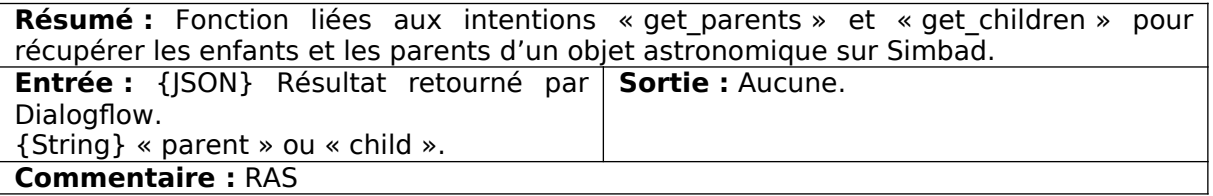

GETSIBLINGS(RESULTS)

**Résumé :** Fonction liée à l'intention « get\_siblings ». Récupère les frères et sœur d'un objet astronomique. **Entrée :** {JSON} Résultat retourné par **Sortie :** Aucune. Dialogflow. **Commentaire :** RAS

OTYPEFILTER(RESULTS,OTYPE)

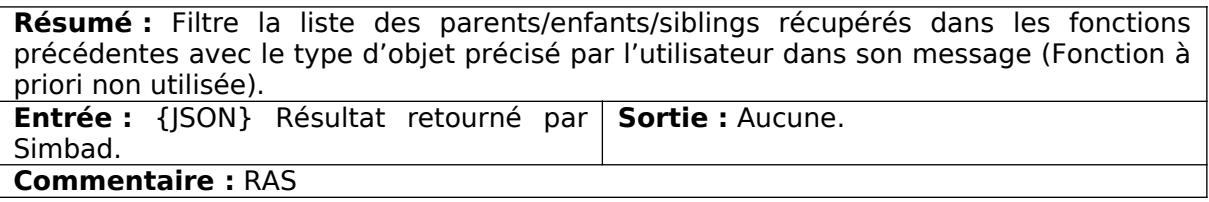

FINDOTYPE(RESULTS)

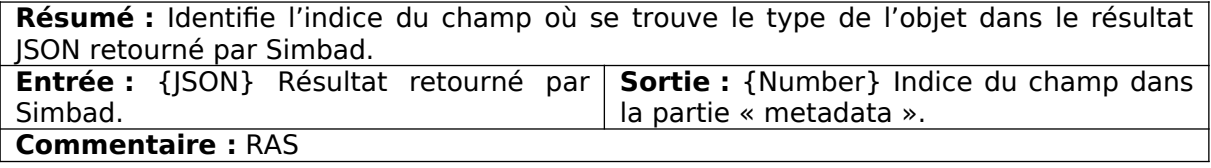

### INTENT.JS

Ce fichier contient le reste des fonctions associées aux intentions détectées par Dialogflow.

GETCATALOG(RESULT)

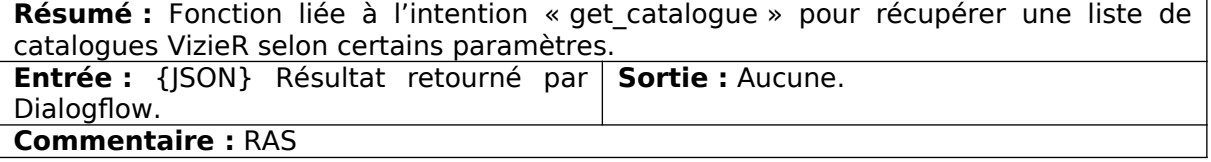

GETMEASURE(RESULT)

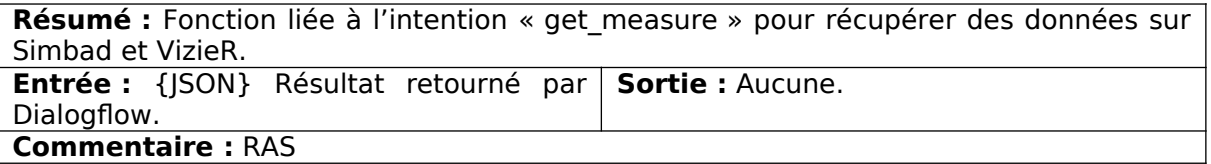

CHECKOTYPE(OID,MEAS,FIRST)

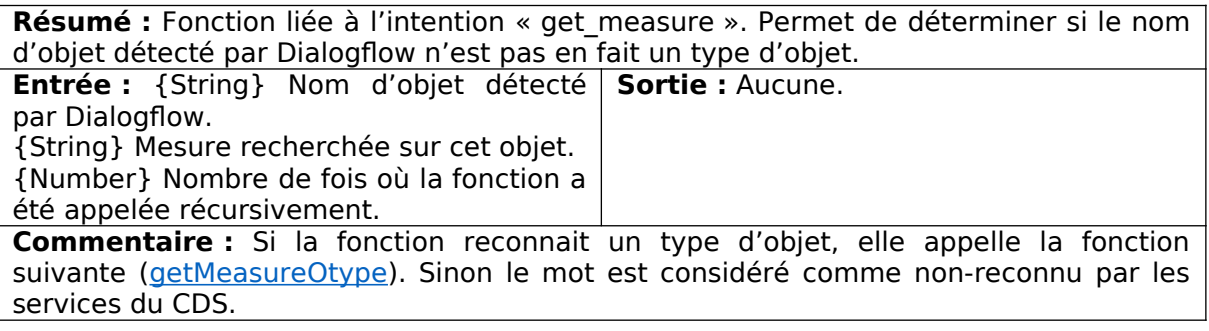

<span id="page-28-0"></span>GETMEASUREOTYPE(OID,MEAS)

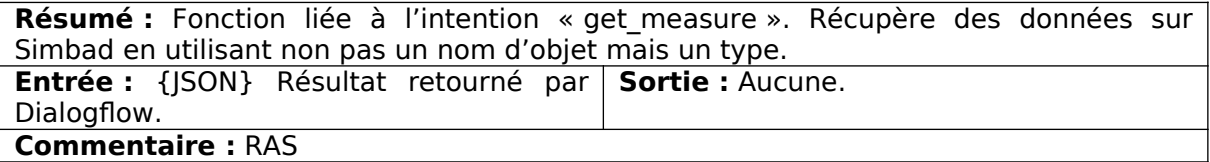

### TRYAGAIN(RESULT)

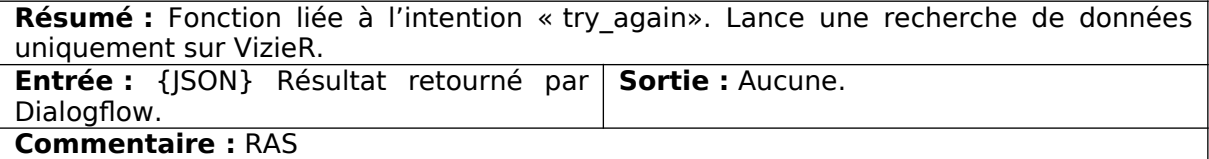

DEFAULTANSWER(RESULT)

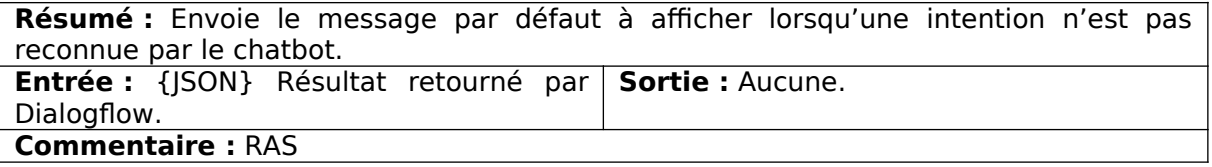

SHOWIMAGE(RESULT)

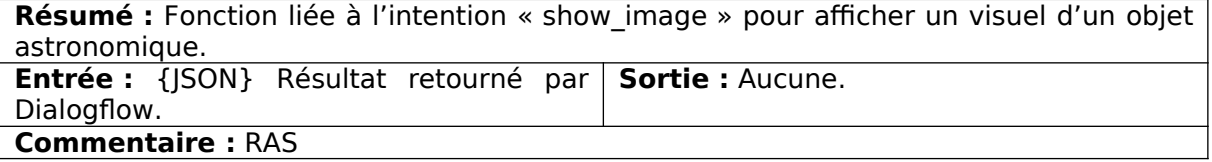

LISTOBJECT(RESULT)

**Résumé :** Fonction liée à l'intention « list\_object» pour récupérer une liste d'objets astronomiques répondant à certains critères (type, valeur de redshift/parallaxe/right ascension/declination).

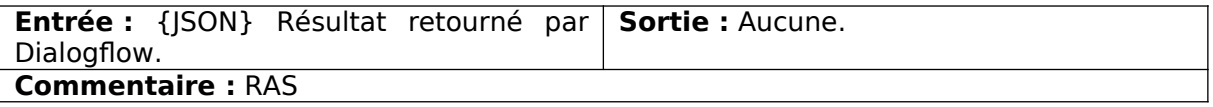

### **SUGGESTION**

Ce fichier contient toutes les fonctions servant aux réponse du chatbot (autre que l'affichage des résultats). Permet de faire des transitions. La suggestion se découpe en plusieurs parties (exemple peut varier selon la question précédente) :

1 Question à propos de l'objet demandé à la question précédente ?

2 Sinon même question à propos d'un autre objet ?

3 Sinon phrase de transition

Variable globales :

suggestmode → savoir si on doit faire une suggestion ou non-reconnu (1ère suggestion)

suggestmode2 → même chose mais 2ème partie (pour la deuxième et 3 suggestion )

befintent → variable qui garde en m »oire l'intention de la question précédente

check → variable qui garde l'itnetnion de la réponse de l'utilisateur à la première suggestion

#### SUGGESTIONHUB(RESULT)

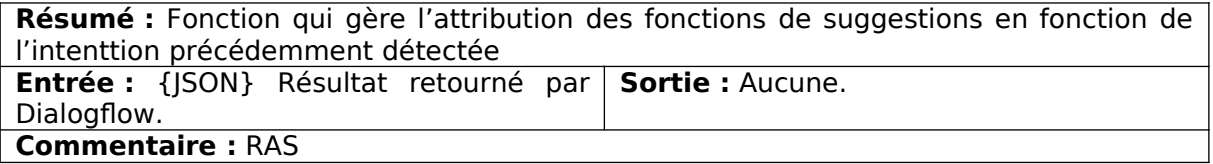

RANDOMR()

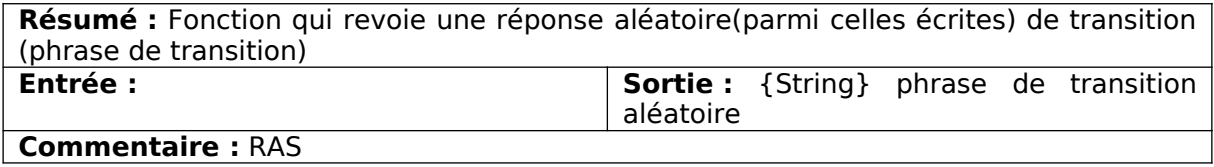

DONTKNOW()

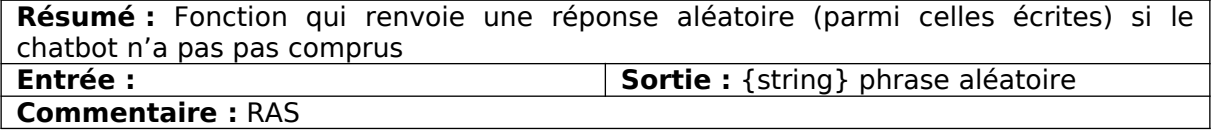

TRANSITION\_ARBRE(RESULT)

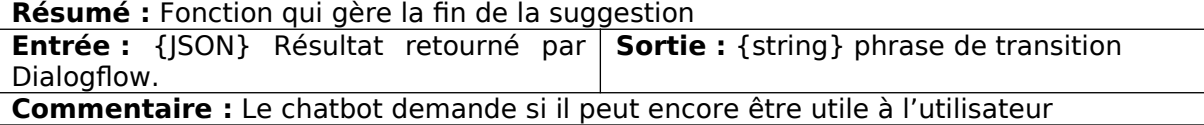

SUGGEST\_MEASURE(RESULT)

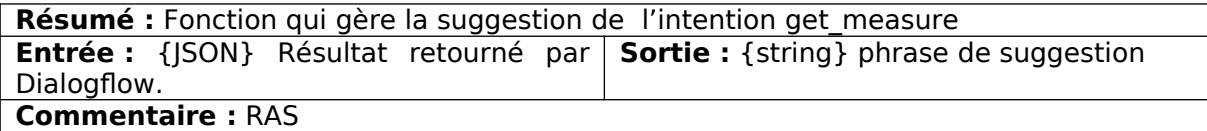

SUGGEST\_FAMILY(RESULT)

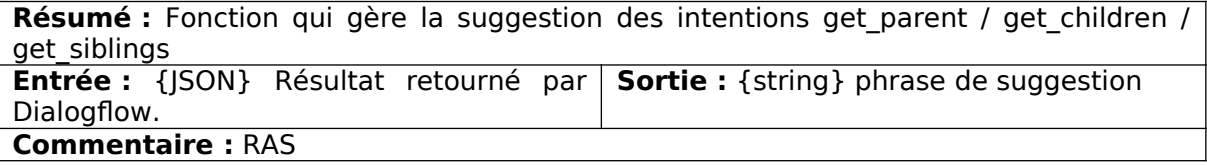

SUGGEST\_IMAGE(RESULT)

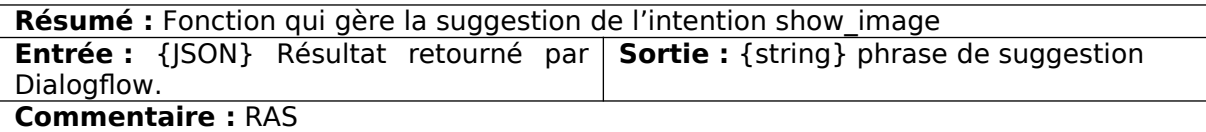

SUGGEST\_CATALOGUE(RESULT)

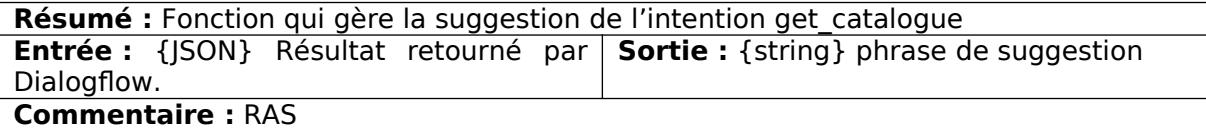

SUGGEST\_FINDOBJECT(RESULT)

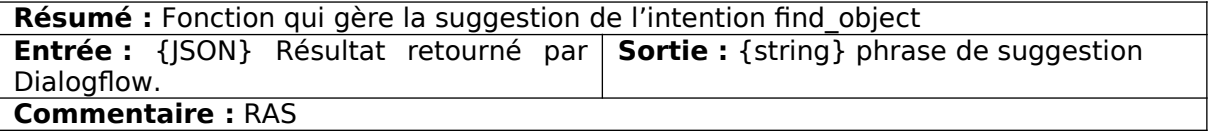

SUGGEST\_LISTOBJECT(RESULT)

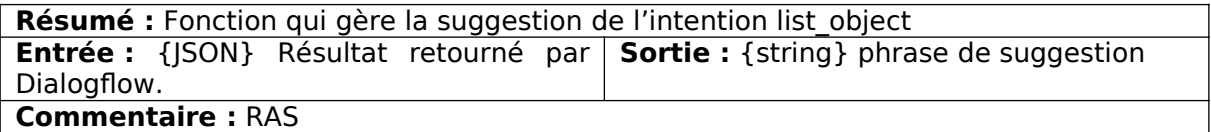

### DECONSTRUCTRESULTS.JS

Ce fichier contient des fonctions « tampons » entre le code développé pour l'application et Dialogflow. Chaque fonction permet de récupérer un champ important du traitement du langage naturel. Si un jour Dialogflow venait à être changé au profit d'un autre moteur de NLU, il suffirait de changer le contenu de ces fonctions et d'indiquer comment récupérer les champs importants pour le reste de l'application dans les résultats retournés par le nouveau moteur. Toutes les récupérations d'informations venant du

traitement du langage naturel dans le reste du code se font en utilisant les fonctions de ce fichier javascript.

#### GETINTENT(JSONRES)

**Résumé :** Récupère dans le JSON de réponse de l'API l'intention de l'utilisateur détectée par Dialogflow. **Entrée :** {JSON} Résultat retourné par **Sortie :** {String} L'intention. Dialogflow. **Commentaire :** RAS

### GETREQUEST(RESULT)

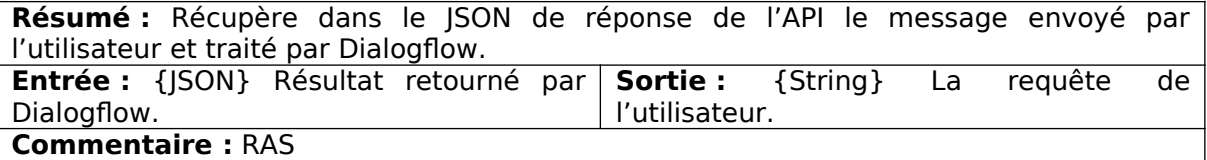

#### GETDEFAULTANSWER(RESULT)

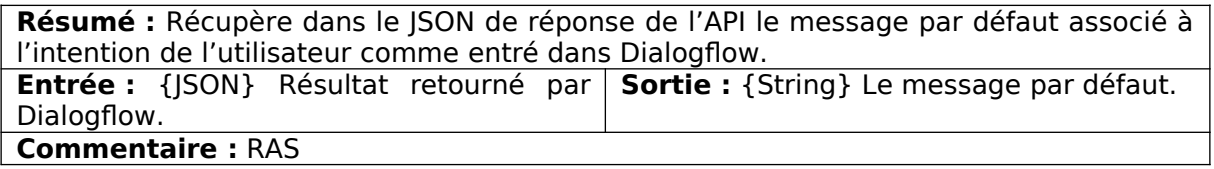

### GETOID(RESULT)

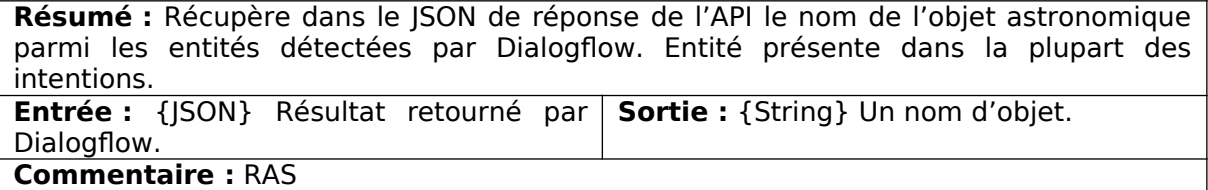

GETMEAS(RESULT)

**Résumé :** Récupère dans le JSON de réponse de l'API les mesures parmi les entités détectées par Dialogflow. Entité présente dans toutes les intentions relatives à la récupération de données. **Entrée :** {JSON} Résultat retourné par **Sortie :** {Array} Les mesures détectées. Dialogflow. **Commentaire :** Il peut y avoir plusieurs mesures, elles sont donc placées dans un tableau.

#### GETCONDITION(RESULT)

**Résumé :** Récupère dans le JSON de réponse de l'API les conditions parmi les entités détectées par Dialogflow. Entité utilisée dans l'intention « list\_object ». **Entrée :** {JSON} Résultat retourné par **Sortie :** {Array} Les conditions. Dialogflow. **Commentaire :** Plusieurs conditions peuvent être précisées par l'utilisateur.

GETOTYPE(RESULT)

**Résumé :** Récupère dans le JSON de réponse de l'API le type de l'objet astronomique parmi les entités détectées par Dialogflow. Entité utilisée dans la plupart des intentions. **Entrée :** {JSON} Résultat retourné par **Sortie :** {String} Le type. Dialogflow. **Commentaire :** RAS

GETWAVELENGTH(RESULT)

**Résumé :** Récupère dans le JSON de réponse de l'API la longueur d'onde parmi les entités détectées par Dialogflow. Entité utilisée dans les intentions « show\_image » et « context.image ». **Entrée :** {JSON} Résultat retourné par **Sortie :** {String} La longueur d'onde. Dialogflow. **Commentaire :** RAS

GETCATALOGNAME(RESULT)

**Résumé :** Récupère dans le JSON de réponse de l'API le nom du catalogue demandé parmi les entités détectées par Dialogflow. Entité utilisée avec l'intention « get\_catalogue ». **Entrée :** {JSON} Résultat retourné par **Sortie :** {String} Le nom du catalogue. Dialogflow. **Commentaire :** RAS

GETCATALOGYEAR(RESULT)

**Résumé :** Récupère dans le JSON de réponse de l'API le nom du catalogue demandé parmi les entités détectées par Dialogflow. Entité utilisée avec l'intention « get\_catalogue ». **Entrée :** {JSON} Résultat retourné par **Sortie :** {String} Le nom du catalogue. Dialogflow. **Commentaire :** RAS

GETCATALOGDESC(RESULT)

**Résumé :** Récupère dans le JSON de réponse de l'API le nom du catalogue demandé parmi les entités détectées par Dialogflow. Entité utilisée avec l'intention « get\_catalogue ». **Entrée :** {JSON} Résultat retourné par **Sortie :** {String} Le nom du catalogue. Dialogflow. **Commentaire :** RAS

GETCATALOGWAY(RESULT)

**Résumé :** Récupère dans le JSON de réponse de l'API le nom du moteur recherche (s'il y a « with Elasticsearch ») parmi les entités détectées par Dialogflow. Entité utilisée avec l'intention « get\_catalogue ». **Entrée :** {JSON} Résultat retourné par **Sortie :** {String} Le nom du catalogue. Dialogflow. **Commentaire :** RAS

GETAUTHOR(RESULT)

**Résumé :** Récupère dans le JSON de réponse de l'API le nom de l'auteur d'un catalogue parmi les entités détectées par Dialogflow. Entité liée à l'intention « get\_catalogue ». **Entrée :** {JSON} Résultat retourné par **Sortie :** {String} Le nom de l'auteurs. Dialogflow. **Commentaire :** Cette entité n'est pas gérée dans le code.

GETCOORDINATESNLU(RESULT)

**Résumé :** Récupère dans le JSON de réponse de l'API les coordonnées précisées parmi les entités détectées par Dialogflow. Entité liée à l'intention « list\_object ». **Entrée :** {JSON} Résultat retourné par **Sortie :** {String} Les coordonnées. Dialogflow. **Commentaire :** Les coordonnées sont en langage naturel et donc à transformer en langage formel pour être traitées par le code.

GETRADIUS(RESULT)

**Résumé :** Récupère dans le JSON de réponse de l'API le rayon précisé parmi les entités détectées par Dialogflow.

**Entrée :** {JSON} Résultat retourné par **Sortie :** {String} Rayon. Dialogflow.

**Commentaire :** Le rayon est en langage naturel (unité incluse) et doit donc être par la suite transformé en langage formel pour être utilisable.

PLEASEPRECISE(RESULT)

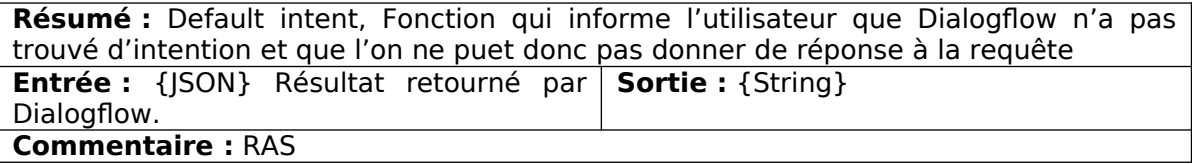

PLEASEHELP(RESULT)

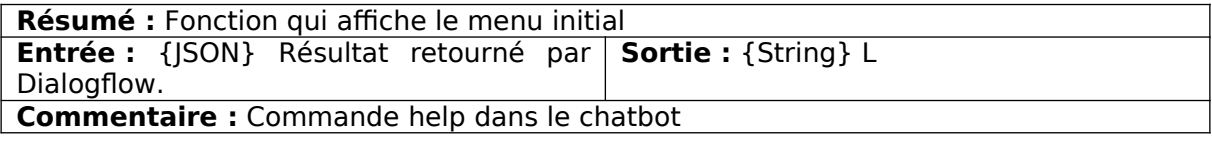

CONTEXTMEASURE(RESULT)

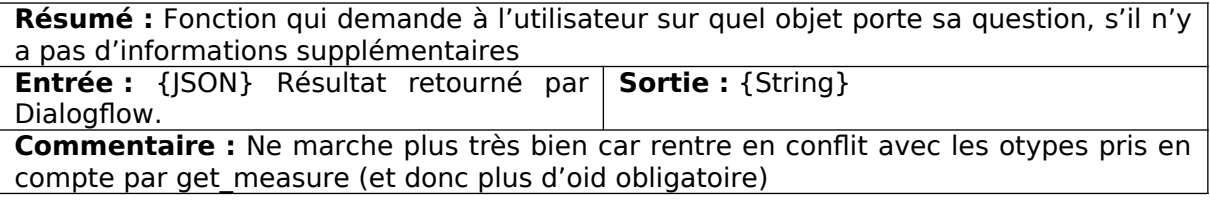

CONTEXTOBJECT(RESULT)

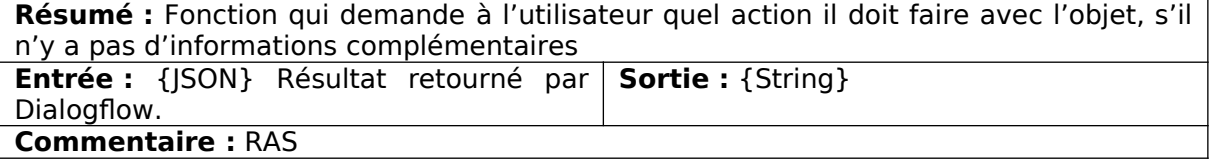

### NLU.JS

Ce fichier contient les requêtes ajax à l'API de Dialogflow et l'aiguillage des différentes intentions.

### REQUESTNLU(MSG)

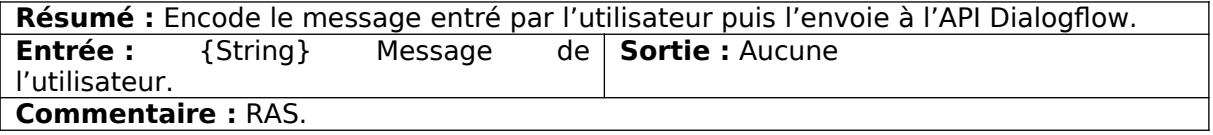

### BRAINHUB(RESULT)

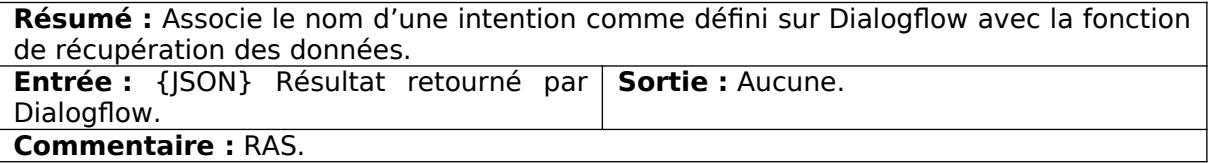

### FAQHUB(RESULT)

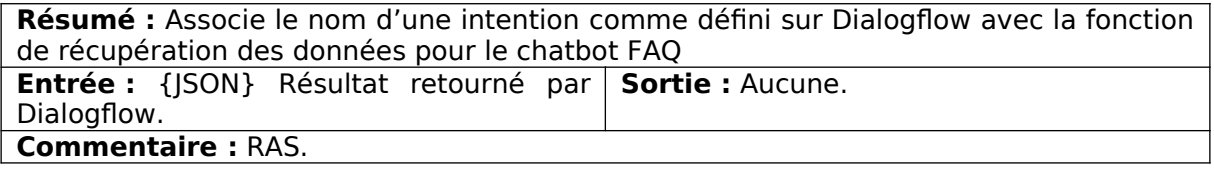

### **TOOLS**

Ce dossier contient un arsenal d'outils utiles à l'exécution du code.

### **CHATBOTCOHABITATION**

Ce fichier gère la cohabitaion entre les deux chatbots

GETSCROLL()

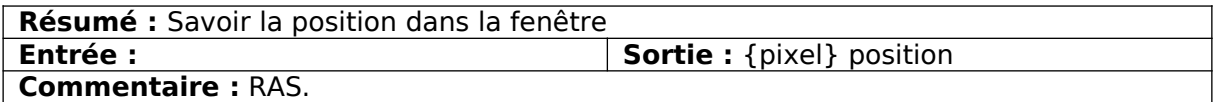

### SCROLLCHATBOTDROITE()

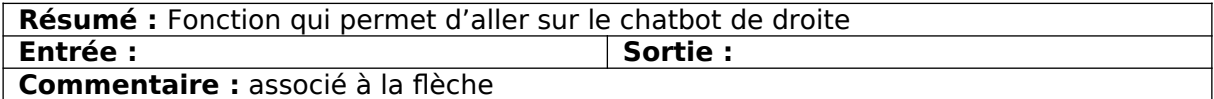

SCROLLCHATBOTGAUCHE()

**Résumé :** Fonction qui permet d'aller sur le chatbot de gauche (FAQ)

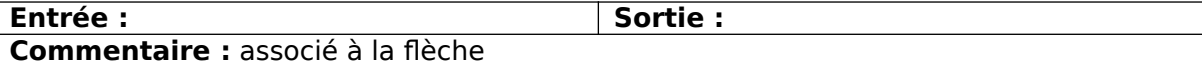

#### Jquery

. Keydown → gère le changement du chatbot grâce au flèches directionnelles du clavier

.resize → gère le resize de la fenêtre window

### ISANOBJECT()

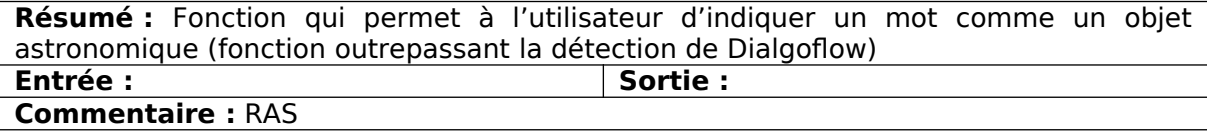

### WHICHCHAT()

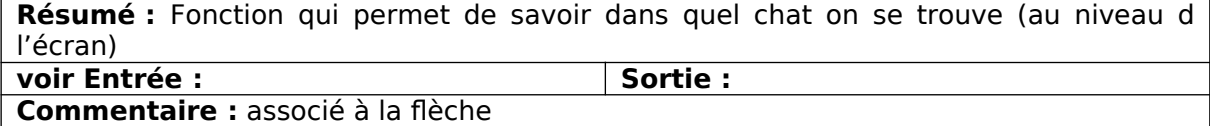

### COORDINATESCONV

Ce fichier contient les fonctions en rapport avec les coordonnées.

#### WANTEDTYPE(TYPE)

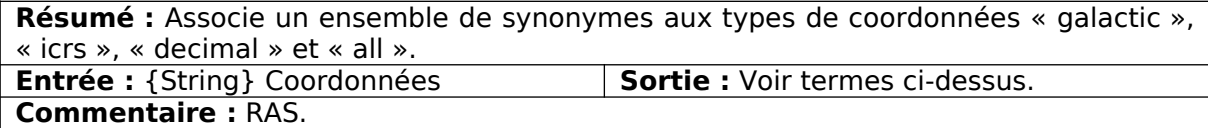

COOCONVERSION()

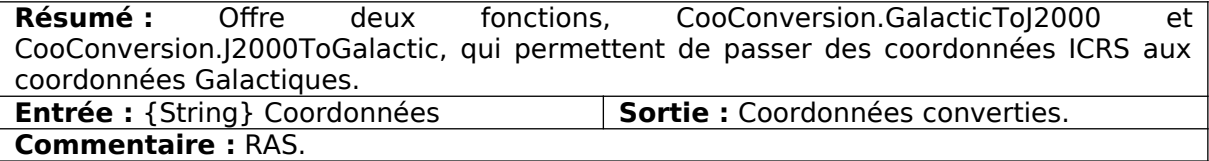

### DEG2ICRS(RA,DEC)

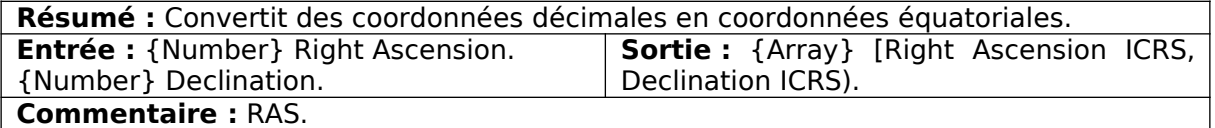

DEG2DMS(DEG)

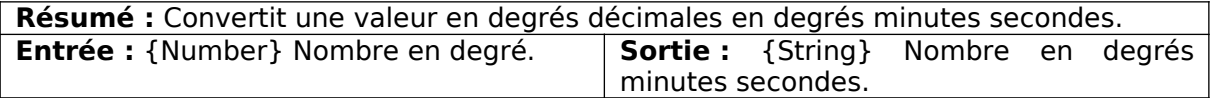

### **Commentaire :** RAS.

### ICRS2DEC(ICRS)

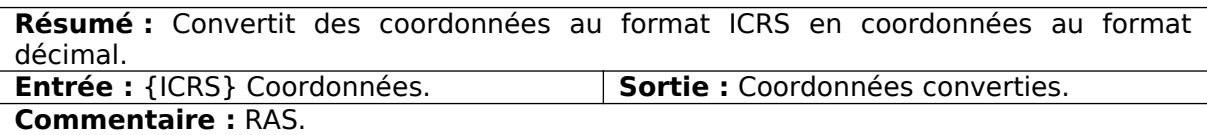

### DEMO.JS

DEMOREMOVE()

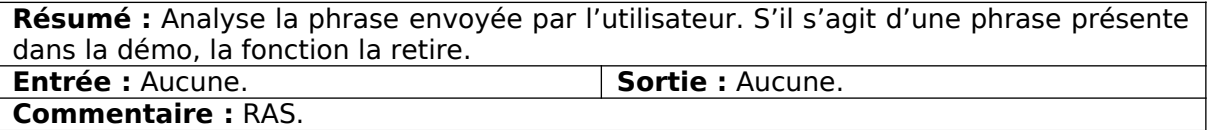

### RUNDEMO()

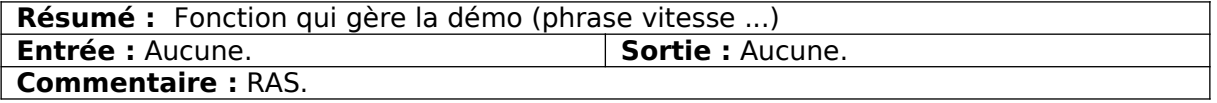

MYTIMER()

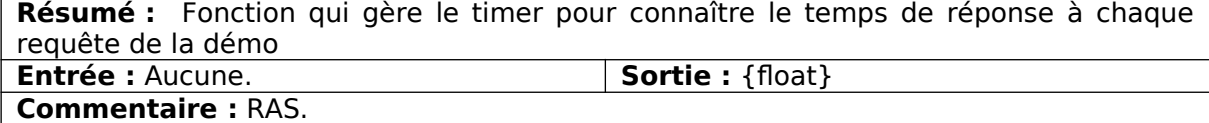

RAPPORT()

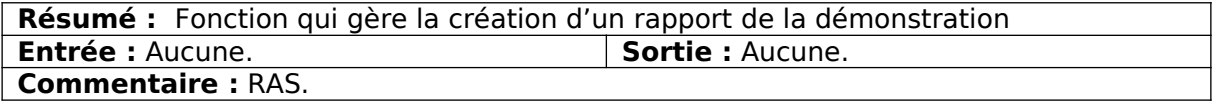

ERROR.JS

UNKNOWNOBJECT(OID)

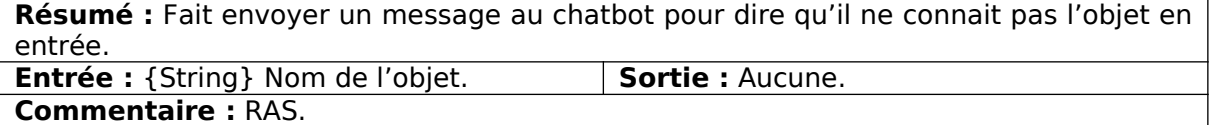

GENERALERROR(MESSAGE,ERROR)

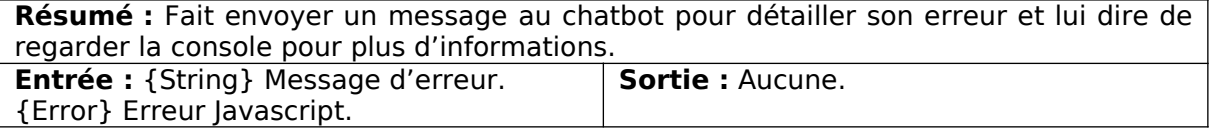

#### **Commentaire :** RAS.

#### CREATELOG()

**Résumé :** Crée un script de la conversation dans une chaîne de caractères et l'affiche dans la console, avec un rapport d'erreur en cas de problème. **Entrée :** Aucune. **Sortie :** Aucune. **Commentaire :** Idéalement cette fonction aurait enregistré le log grâce à PHP dans un fichier texte.

### GENERAL\_TOOLS.JS

Ce fichier contient 3 constantes utiles pour les différents calculs mathématiques présents dans les fonctions.

TOALPHANUMERIC(STR)

**Résumé :** Retire les caractères spéciaux de la chaîne. **Entrée** : {String} Chaine à modifier. **Sortie** : {String} Chaine à modifier. **Commentaire :** RAS.

### CAPITALIZEFIRSTLETTER(STR)

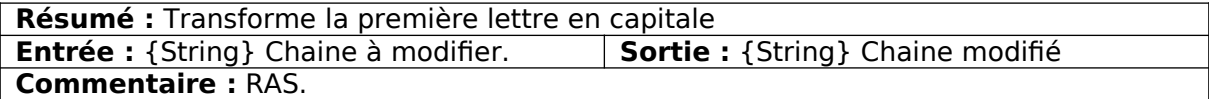

#### MINUSFIRSTLETTER(STR)

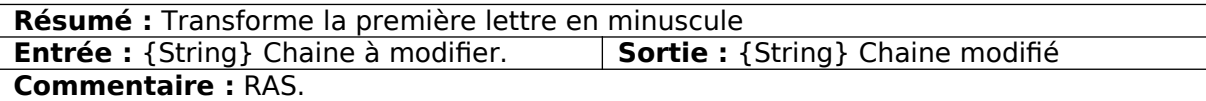

SPECTRALTYPECOLOR(SPT)

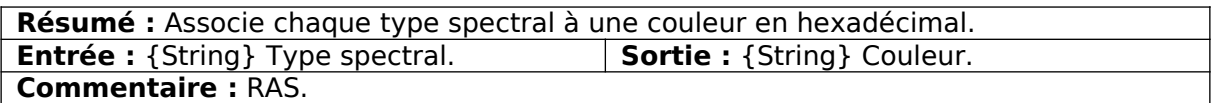

#### MAS2RAD(MAS)

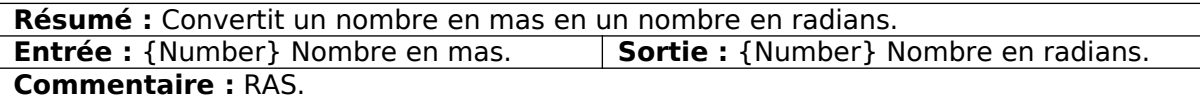

#### KM2AL(KM)

**Résumé :** Convertit un nombre en kilomètres en un nombre en années-lumière. **Entrée** : {Number} Nombre en km. **Sortie** : {Number} Nombre en al. **Commentaire :** RAS

#### AL2PC(AL)

**Résumé :** Convertit un nombre en années-lumière en un nombre en parsecs.

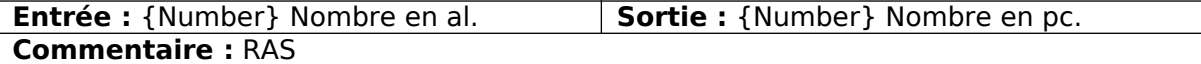

CALCULDISTANCE(PARALLAX)

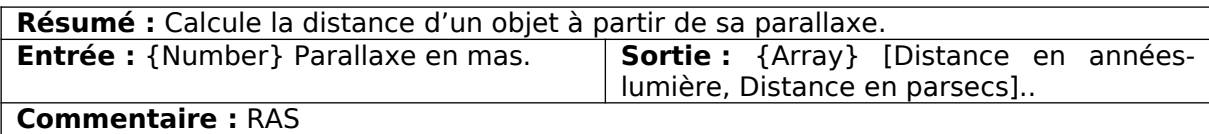

### ENCODEURL(QUERY)

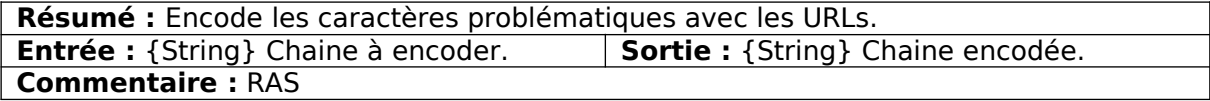

### GENERATESESSIONID()

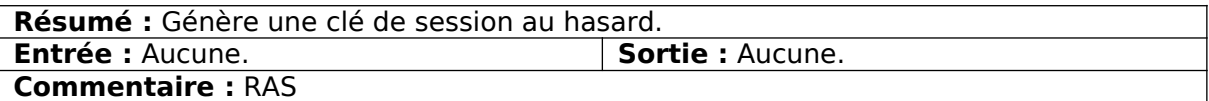

### GETRANDOMINTINCLUSIVE(MIN, MAX)

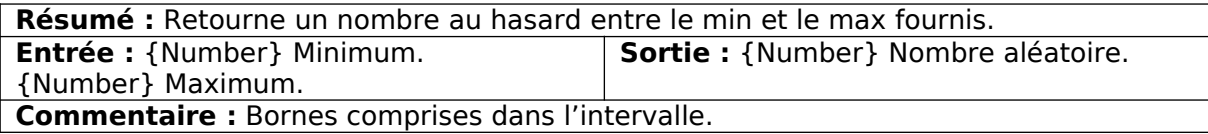

### TOSINGULAR(WORD)

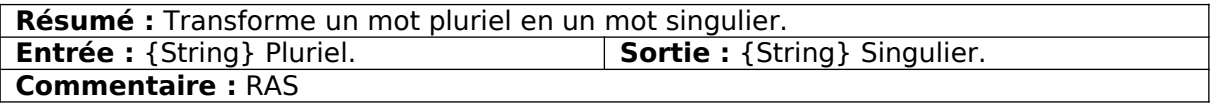

REMOVESPACES(STRING)

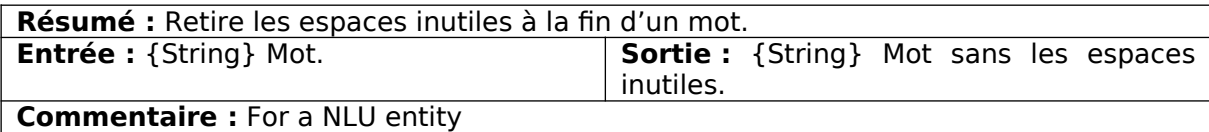

### DELETESPACES(STRING)

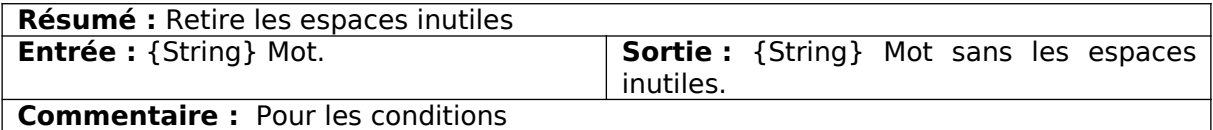

### ISLETTER(LETTER)

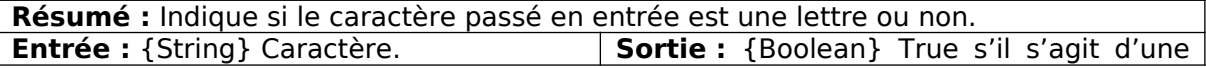

lettre, false sinon.

**Commentaire :** RAS

ISCOORDINATES(COORD)

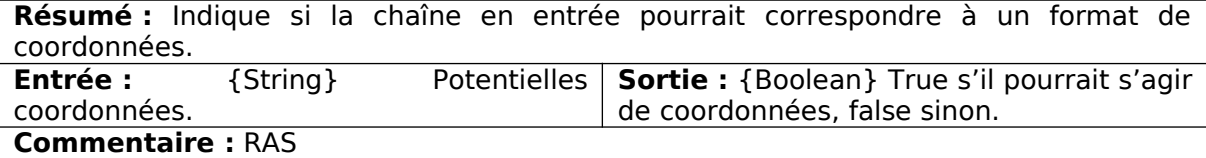

ISCOMPARATIVE(CONDITION)

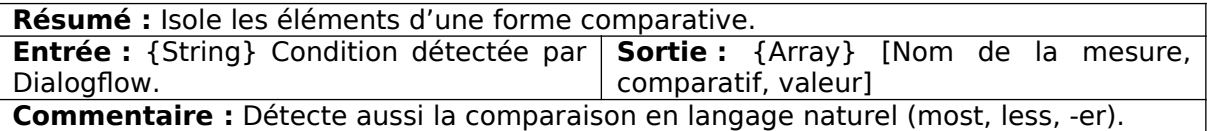

REMOVETAG(CHAÎNE)

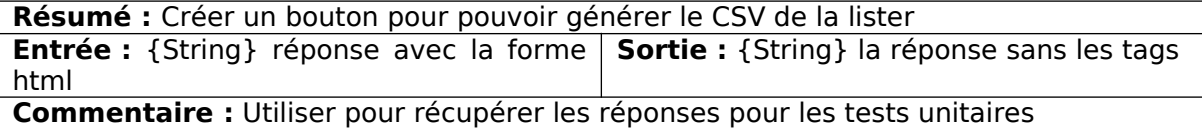

### BUTTONCSV(CHAÎNE)

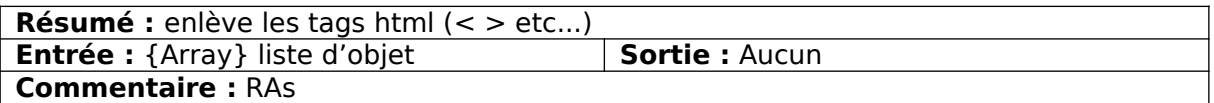

#### GENERATORCSV(VALUE)

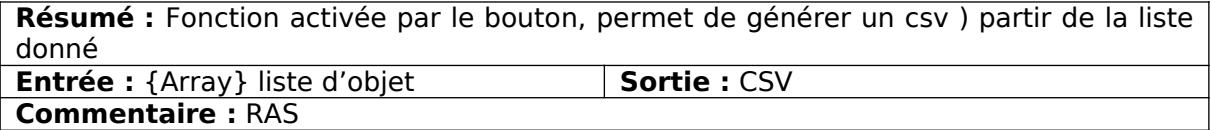

### HISTORY.JS

Au chargement de la page, l'historique est créé vide sauf si un précédent historique est enregistré dans le session storage du navigateur.

HISTORY()

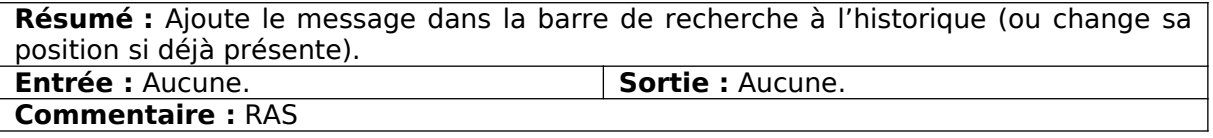

### LEVENSHTEIN.JS

### CALCULATELEVDISTACE(SRC,TGT)

**Résumé :** Calcule la distance de Levenshtein (nombre de caractères à modifier, supprimer ou ajouter pour passer d'une chaine à une autre) entre les deux chaînes passées en entrée.

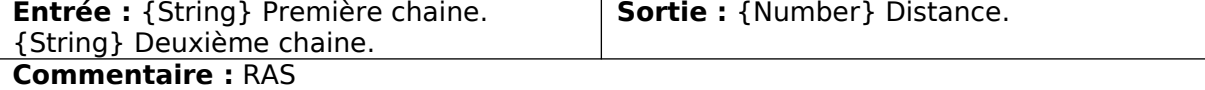

ISSAME(STR1,STR2)

**Résumé :** Détermine si deux mots sont identiques selon la distance de Levenshtein. **Entrée :** {String} {String} Les deux **Sortie :** {Boolean} True si oui, false si chaînes à comparer. non. **Commentaire :** Deux mots seront considérés comme identiques si leur distance est inférieure ou égale à 2.

### MEDIAN.JS

MEDIAN(VALUES)

**Résumé :** Retourne la valeur médiane d'une liste de valeurs numériques. **Entrée** : {Array} Liste de valeurs. **Sortie** : {Number} Valeur médiane. **Commentaire :** RAS

PARSER.JS

PARSERXMLRESPONSE(RESPONSE)

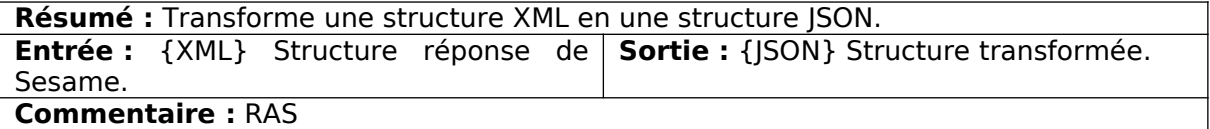

MATCHTAG(TAG)

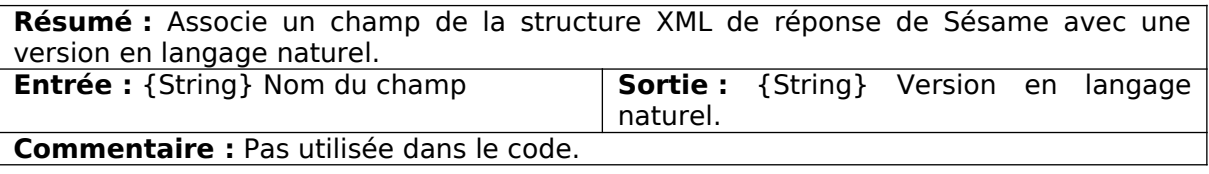

MATCHRESOLVER(RESOLVER)

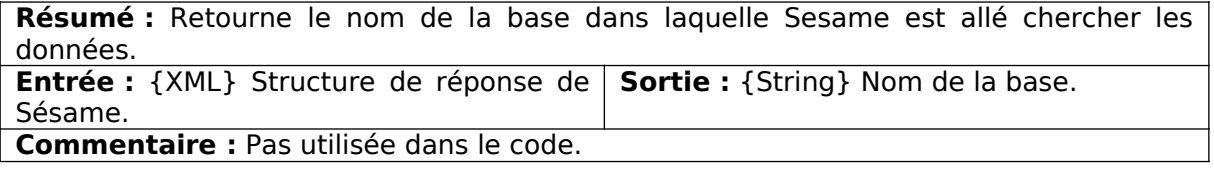

PARSEXML(XML)

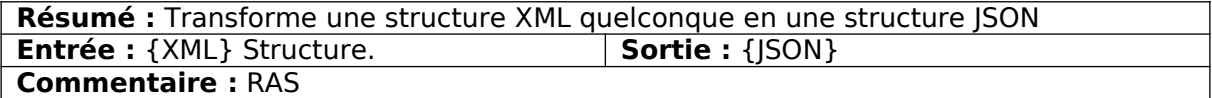

### RECORD.JS

Fonction qui gère l'enregistrement pour pouvoir faire la reconnaissance vocale

recordButton et stopButton → bouton qui gère l'activation et le stop de l'enregistrement

### HANDLERFUNCTION(STREAM)

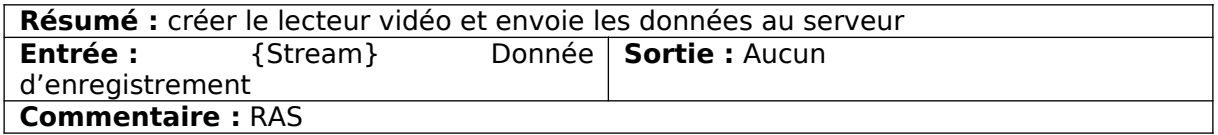

## REPTESTU.JS

Contient les réponses du tests unitaires

### SENDTOSERVER.JS

Contient toutes les fonctions envoyant des données aux serveurs

SAVETEXTASFILE(TEXT)

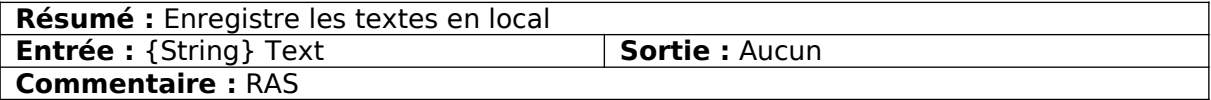

### SENDLOGSTOSERVER(LOGS)

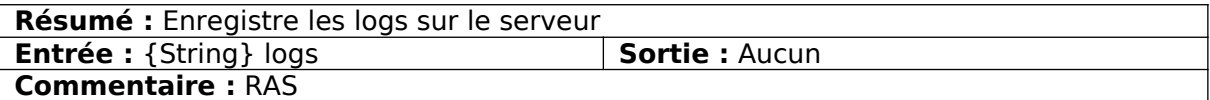

### SENDCOMMENTSTOSERVER(LOGS, COMMENTS)

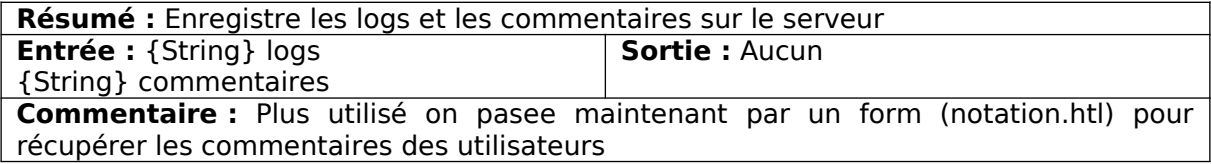

### DEMOREPORT(REPORT)

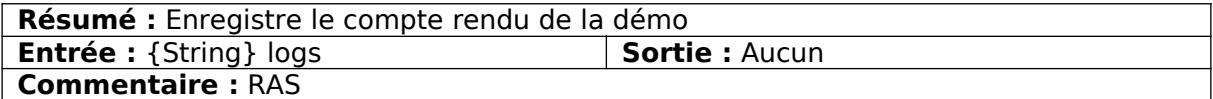

### DOWN(FILE)

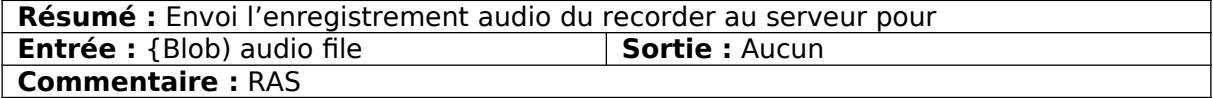

### ASKOTYPESIMBAD(VALUE)

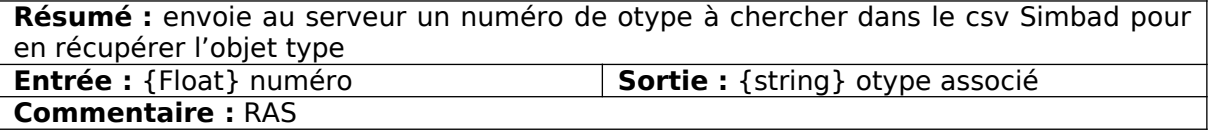

### ASKOTYPEVIZIER(VALUE)

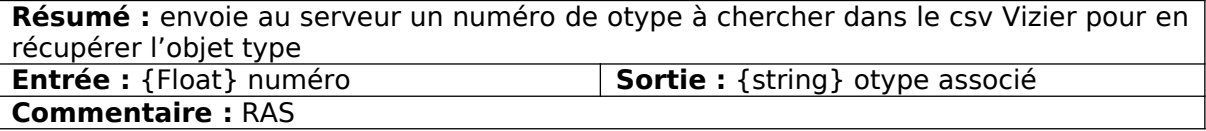

TESTUNIREPORT(REPORT)

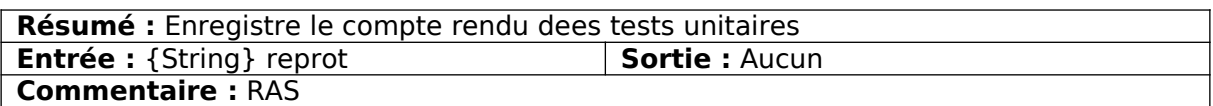

### SPEECHRECOGNITION.JS

Contient une autre façon de faire de la reconnaissance vocale avec l'utilisation de Speech Recognition de Chrome (mettre les fonctions startr() et stopr() sur les boutons précédents)

### SPEECHSYNTHESIS.JS

Gère la synthèse vocale du programme

### TESTUNITAIRE .JS

Contient les fonctions gérant les tests unitaires. Les test unitaires sont faits à partir de trois matrices que l'on croise pour former des requêtes.

Variables globales :

measureTEST, targets → matrices

testMatrix = association possible entre les deux matrices précédentes  $(1 = \text{oui}, 0 = \text{non})$ 

testu, testuDf → savoir si on est en train d'effectuer un test unitaire ou pas.

Errorf → stcoke les questions qui ont produit des erreurs

#### RUNTESTUNITAIRE()

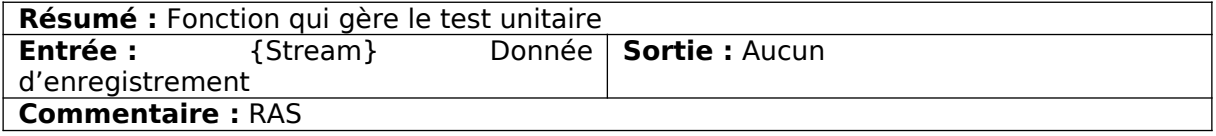

### CHECKTESTU()

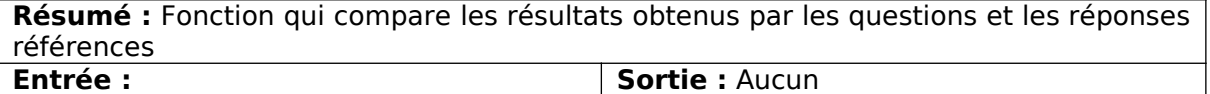

### **Commentaire :** RAS

### RUNTESTUNITAIREDIALOGFLOW()

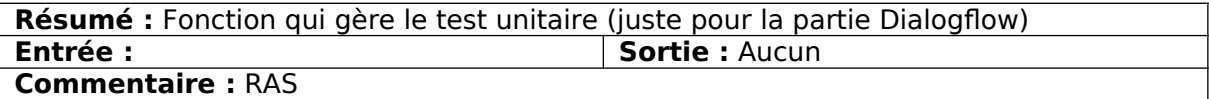

CHECKTESTUDF()

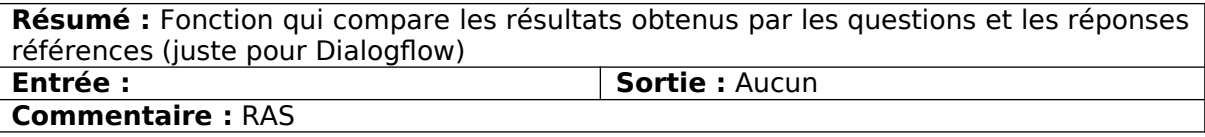

### WAVELENGTH.JS

WL2HIPS(STR)

**Résumé :** Associe une longueur d'onde avec un catalogue applicable sur Aladin-Lite. **Entrée** : {String} Longueur d'onde. **Sortie** : {String} Nom du catalogue. **Commentaire :** RAS

### MAIN.JS

Redimensionne la zone de chat pour qu'elle ne prenne que 80% de l'écran.

### VALIDATE(MESSAGE)

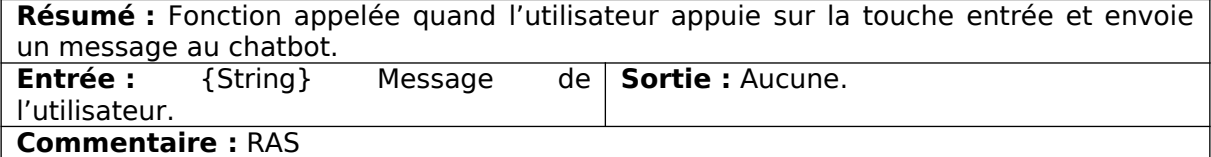